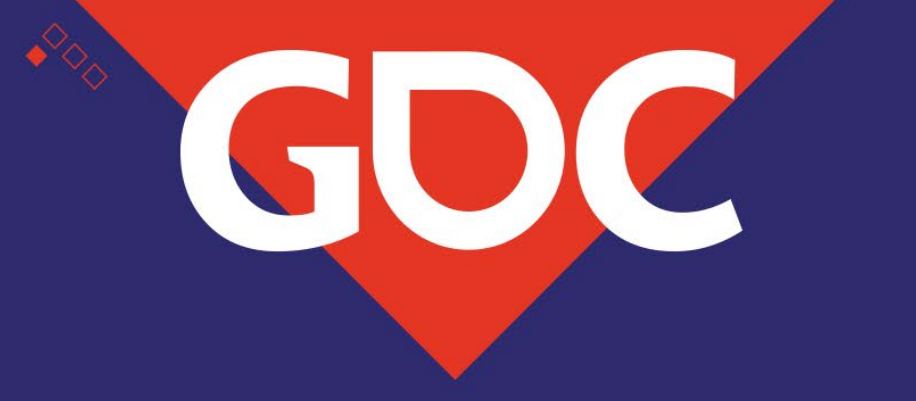

## **Tile-Based Map Generation Using WaveFunctionCollapse in** *Caves of Qud* **Math for Game Developers:**

Brian Bucklew Co-founder at Freehold Games, LLC

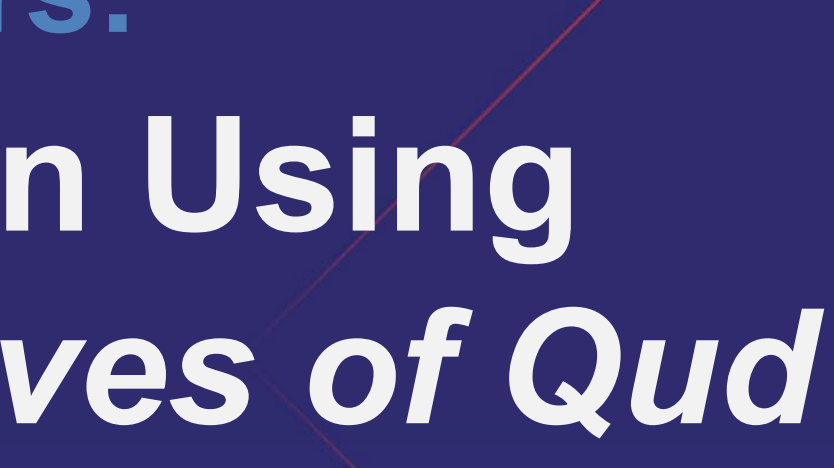

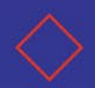

# Why are we here

- *Caves of Qud* is a game with lots of procedural content
- We utilize a few novel techniques, we're going to talk about one, Wave Function Collapse (WFC)
- Let's look at the final result then we'll talk about how we got there

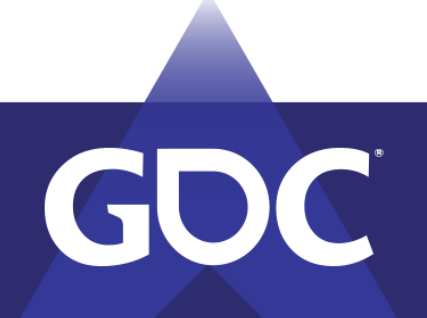

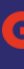

MARCH 18-22, 2019 | #GDC19

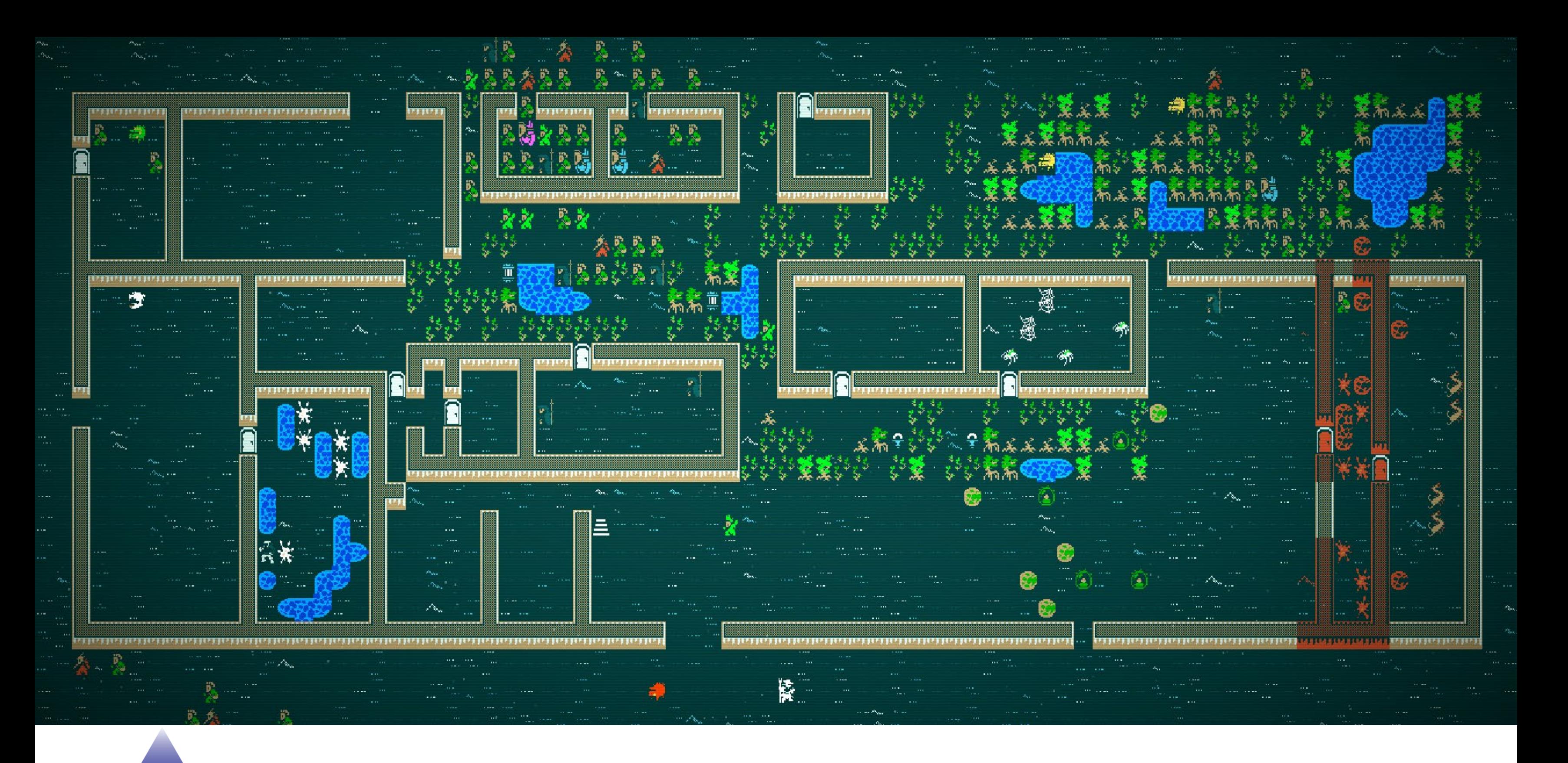

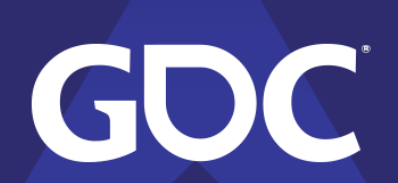

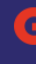

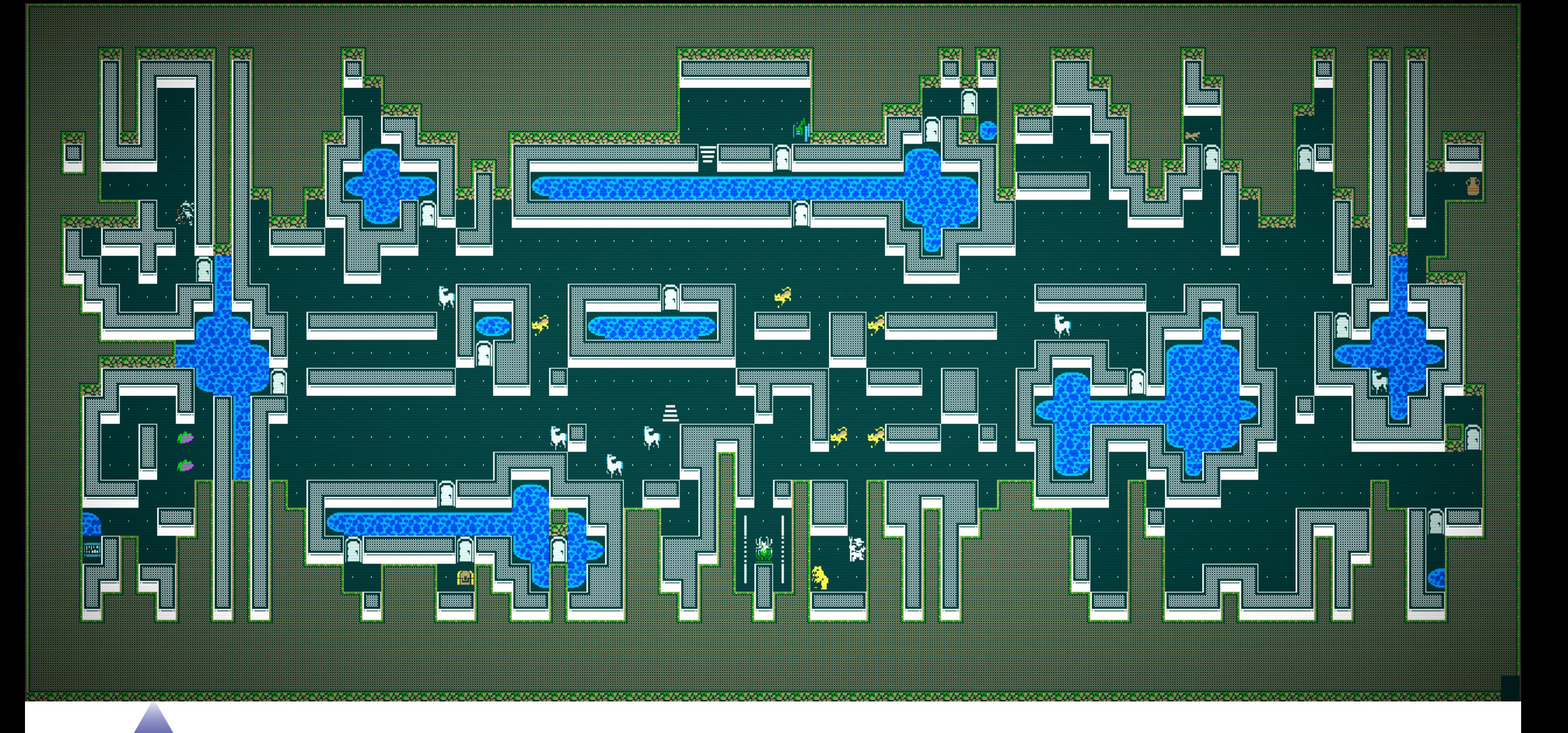

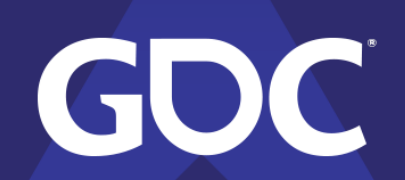

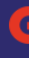

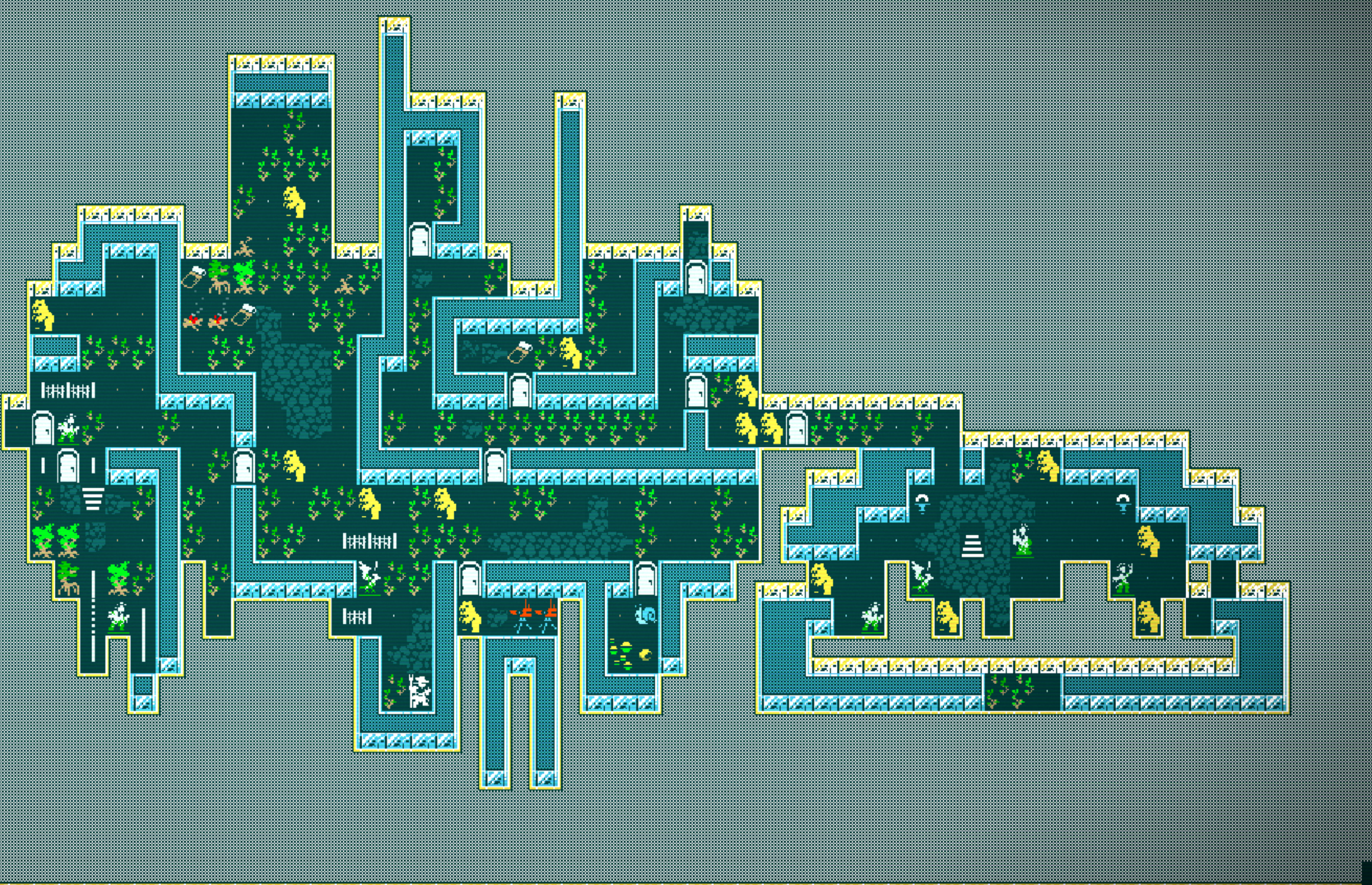

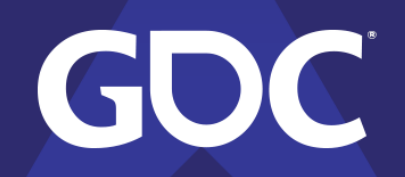

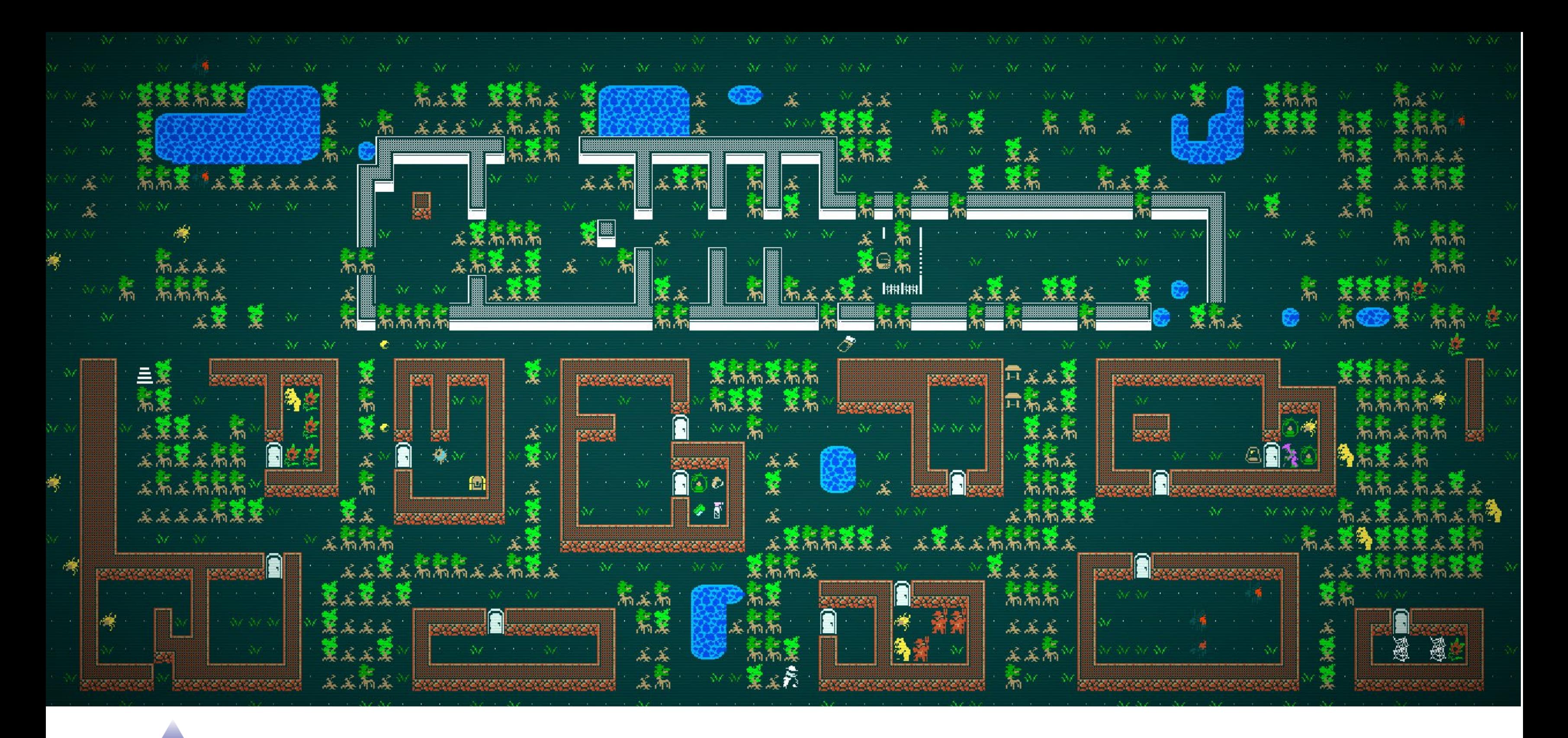

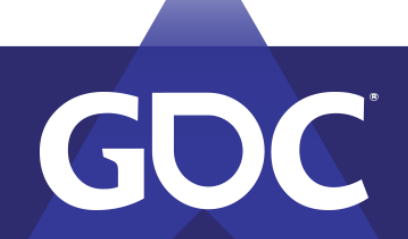

# Wide variety of results, single algorithm

- Each of these had a very different character though the basic algorithm was identical between them
- We use an extremely powerful new texture synthesis technique called "WaveFunctionCollapse" alongside a set of other procedural tools engineered to supplement it's unique weakness when used for map making.

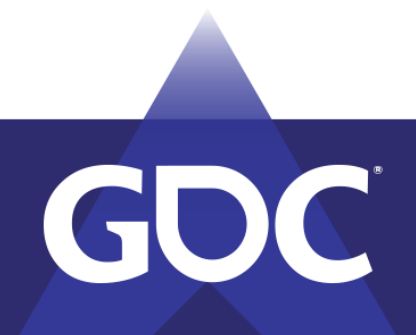

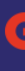

MARCH 18-22, 2019 | #GDC19

# WaveFunctionCollapse

- •Developed by Maxim Gumin and released as open source in 2016
- •<https://github.com/mxgmn/WaveFunctionCollapse>
- Caves of Qud was the first commercial use, many others quickly followed

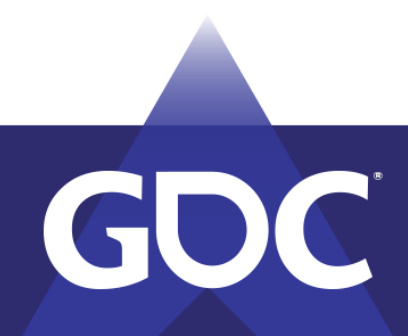

MARCH 18-22, 2019 | #GDC19

## WaveFunctionCollapse Texture and Tiles

•WFC has two primary modes of function, tile maps and textures

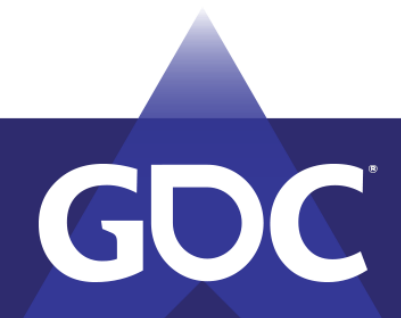

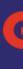

## The tilemap generation mode creates tile set solutions via propagation of defined tile adjacency constraints.

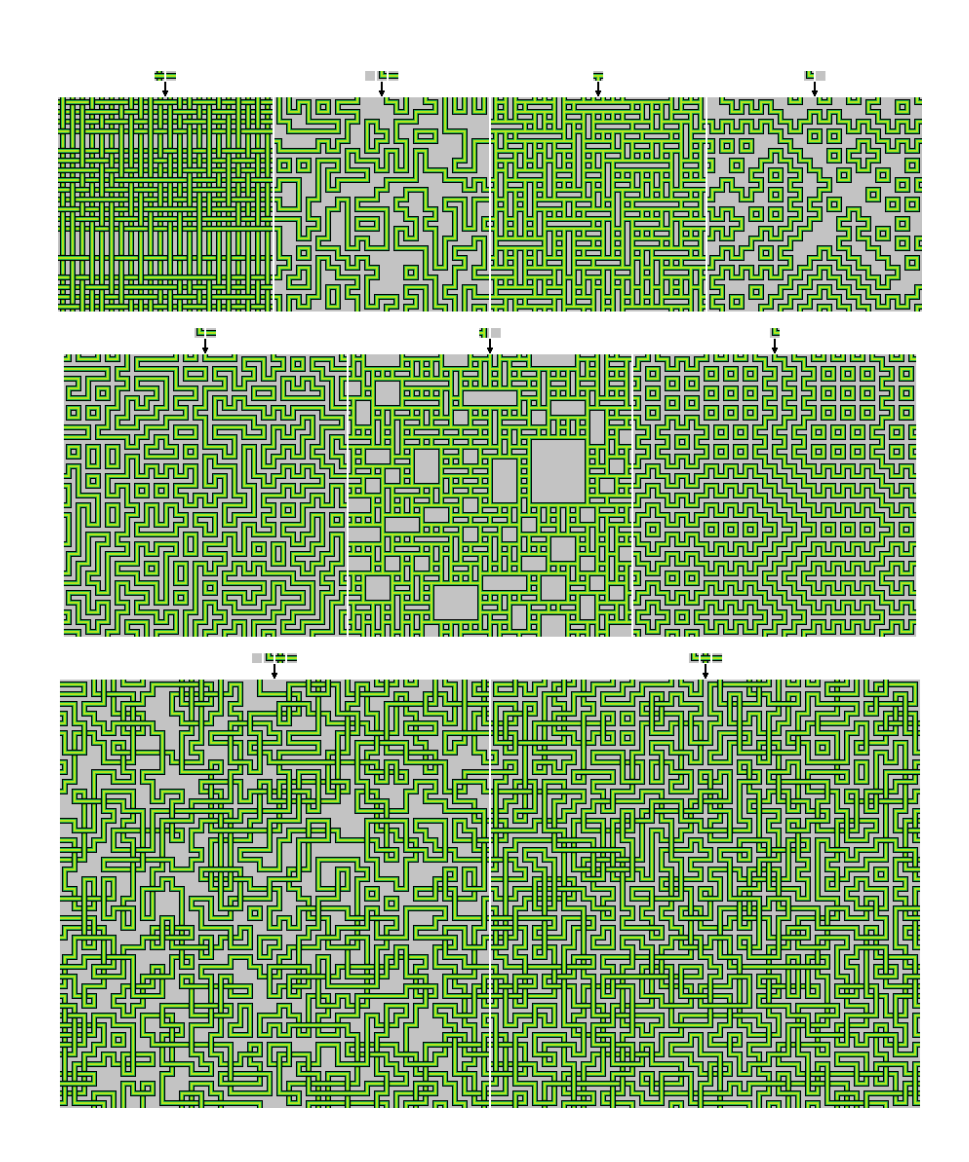

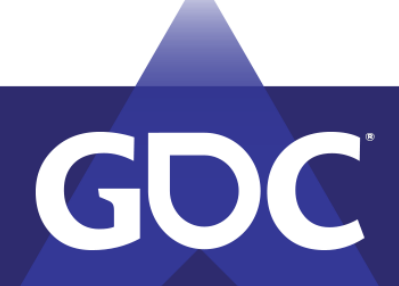

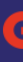

MARCH 18-22, 2019 | #GDC19

## Texture Mode

●In *Caves of Qud* we use the other mode, Texture Mode

 $\bullet$ Easy training inputs (small  $\sim$ 16x16px training images that can be easily created in tools like mspaint)

●Powerful outputs (arbitrarily large output textures that are locally similar to the input)

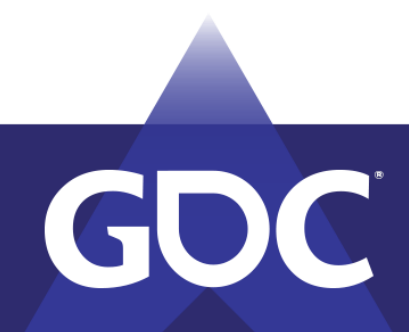

MARCH 18–22, 2019 | #GDC19

# Texture mode, wow!

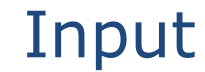

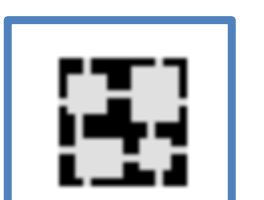

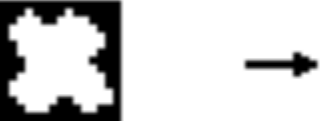

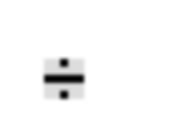

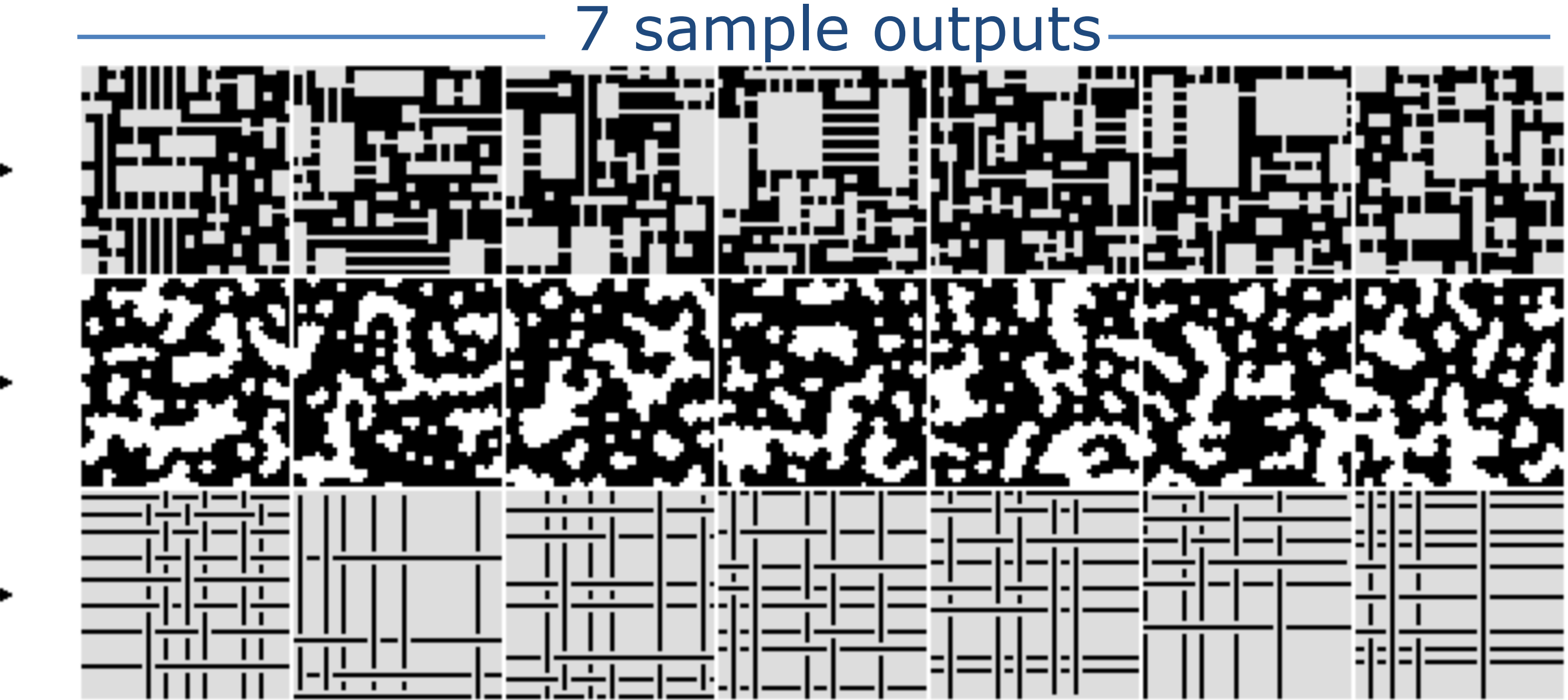

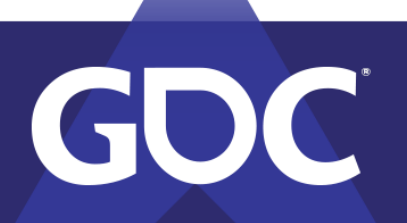

# What's going on here

- 1. The input is divided into NxN tiles and their overlap with other tiles is calculated
- 2. The output is initialized with each pixel being a full superposition of possible output tiles.
- 3. The lowest entropy NxN area is selected from the output and one option is selected at random from the remaining possibilities.
- 4. New information based on that selection are propagated to adjacent areas, removing possibilities that won't properly overlap.
- 5. If any elements are still uncollapsed Goto 2!

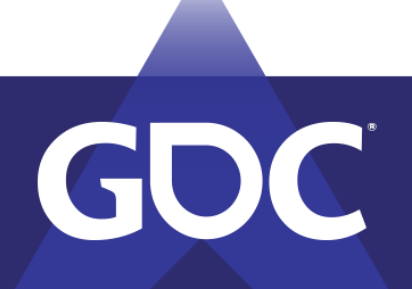

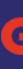

MARCH 18-22, 2019 | #GDC19

# Identify the NxN patterns

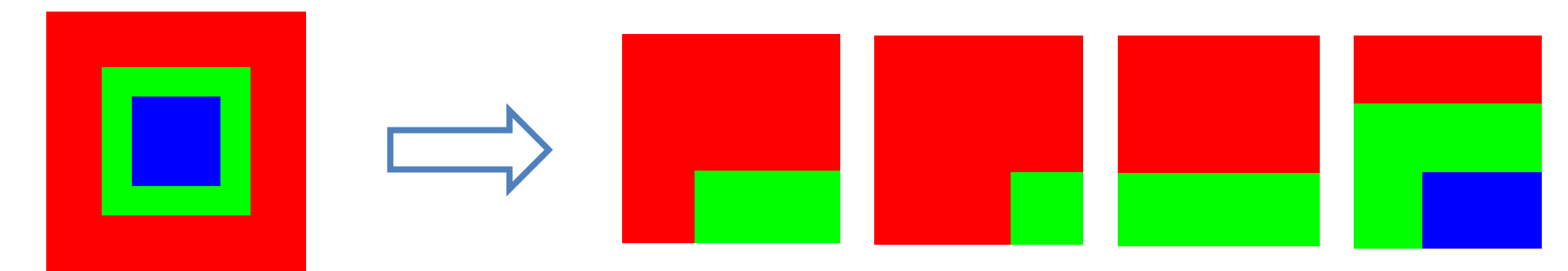

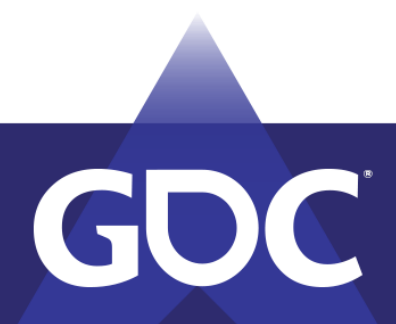

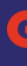

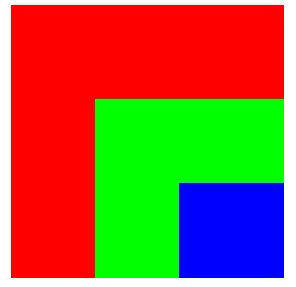

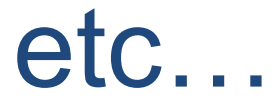

# Identify tiles that overlap at offsets of 1..n in each dimension

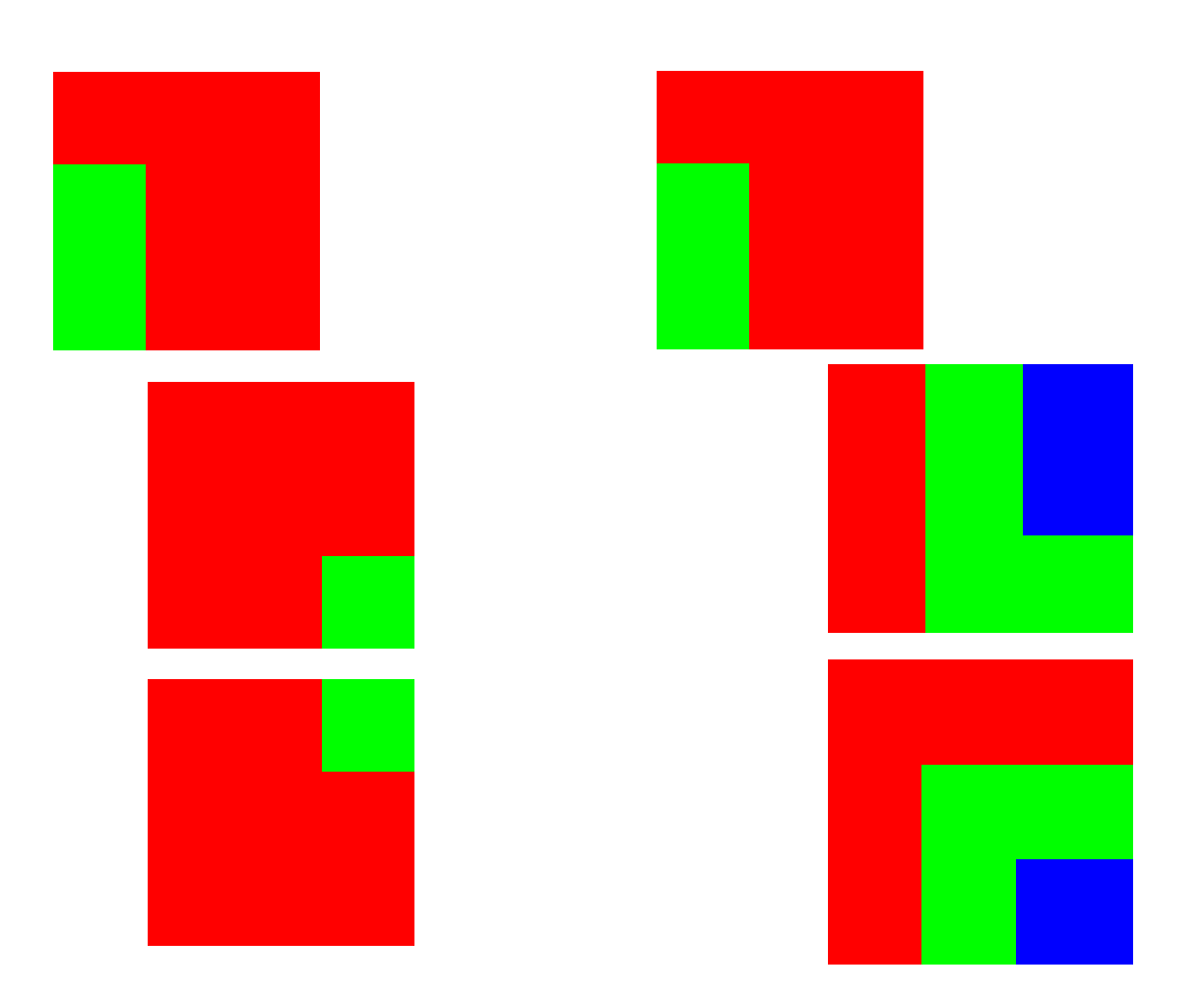

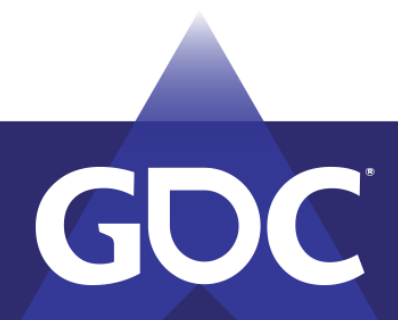

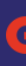

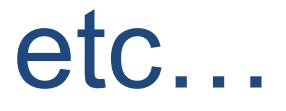

### GAME DEATEODERS GONEERENGE MARCH 18-22, 2019 | #GDC19

## Collapse one segment, propagate information, repeat…

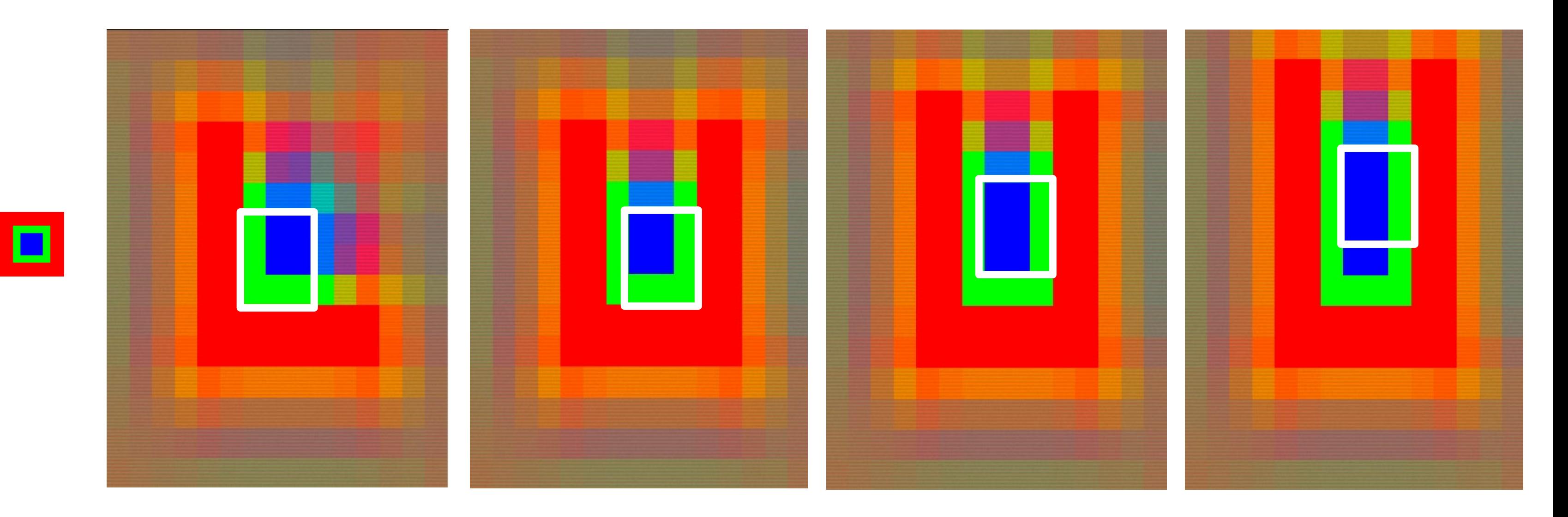

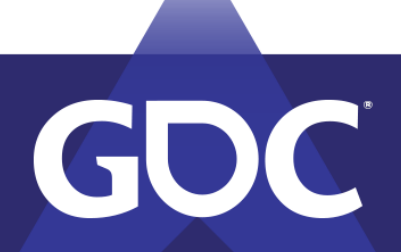

## Take a look at the first step...

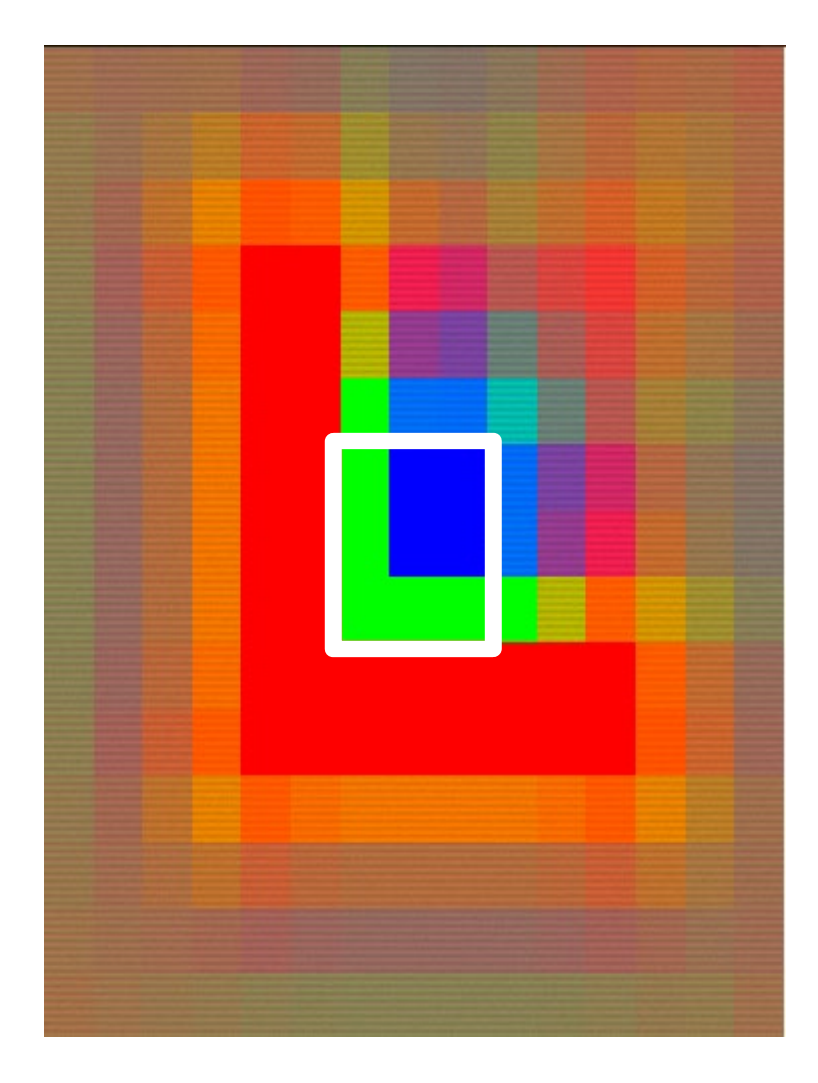

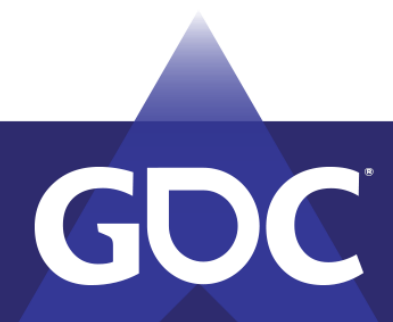

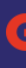

## Focus in on the three pixels here...

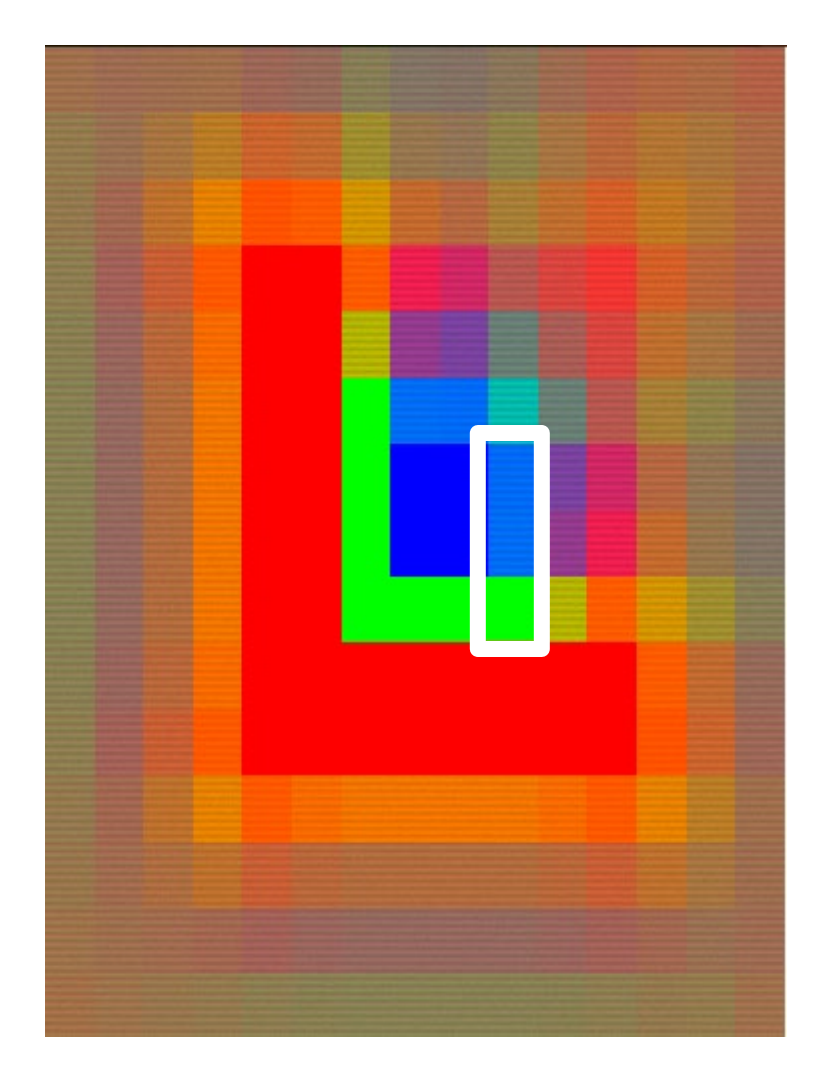

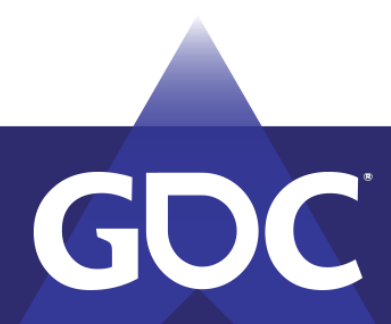

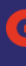

## The pattern to the left is blue, blue, green for certain.

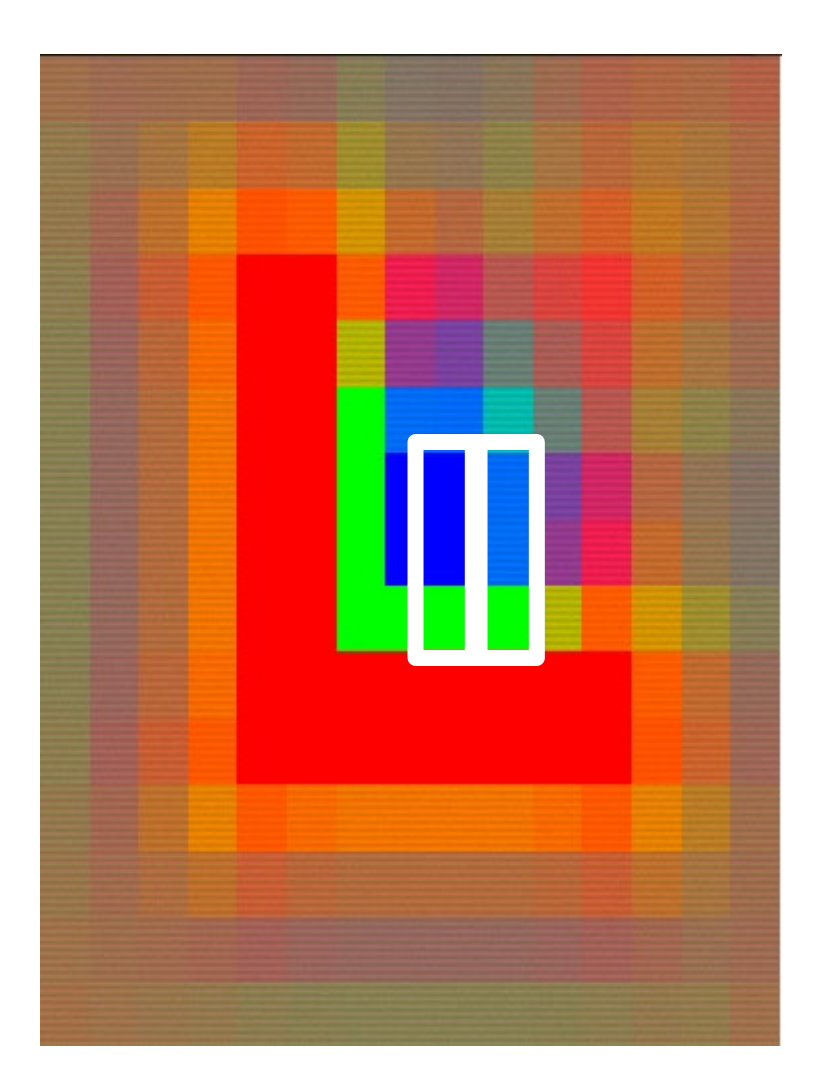

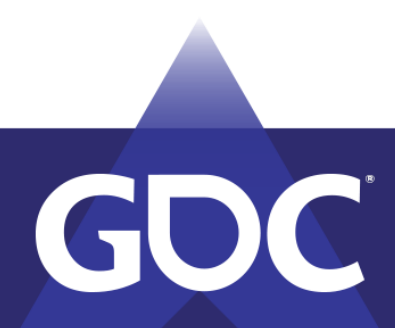

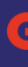

Those three pixels know blue, blue, green is to their left and thus could end up as any of the three pixels highlighted in magenta because those three 3x3 areas share the blue blue green pattern in the overlapping area

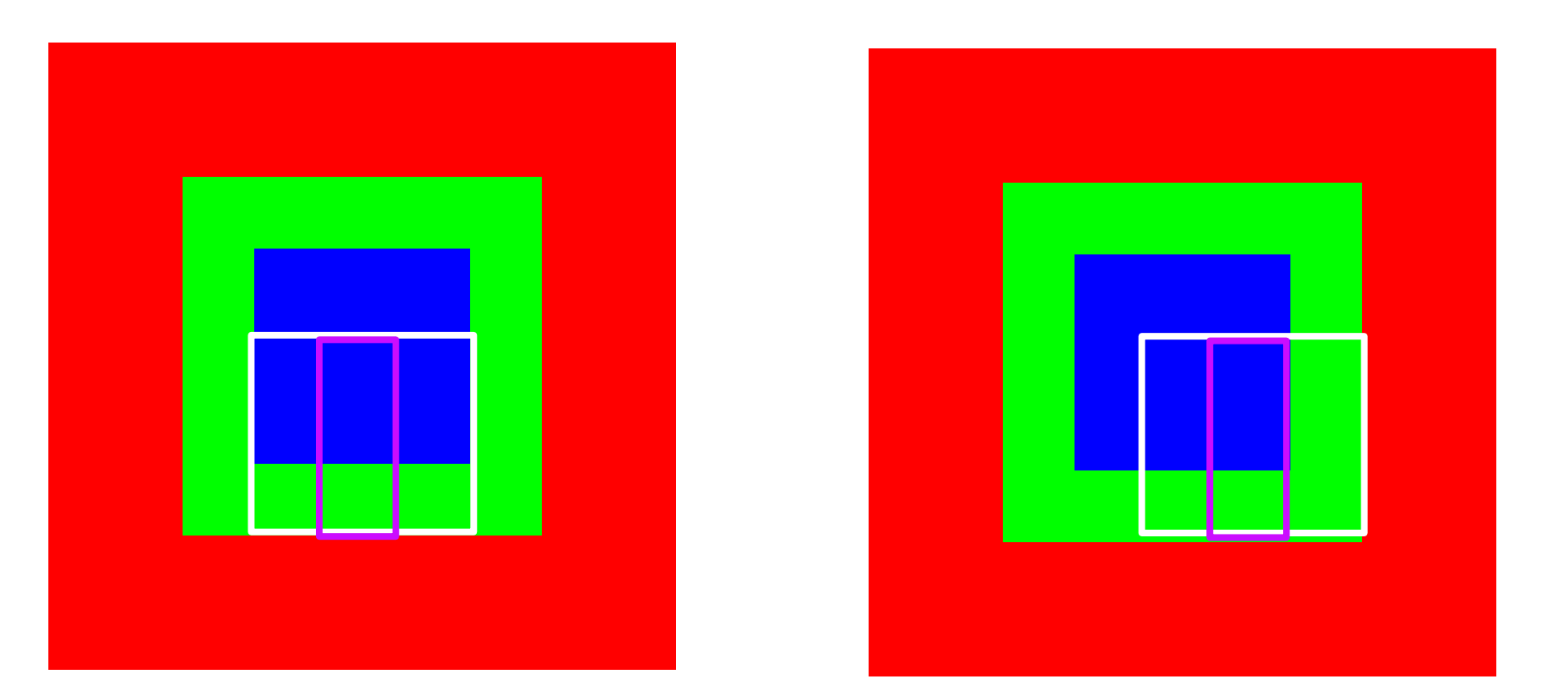

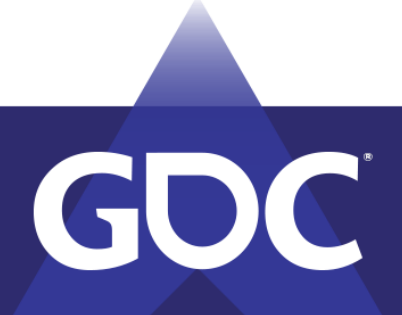

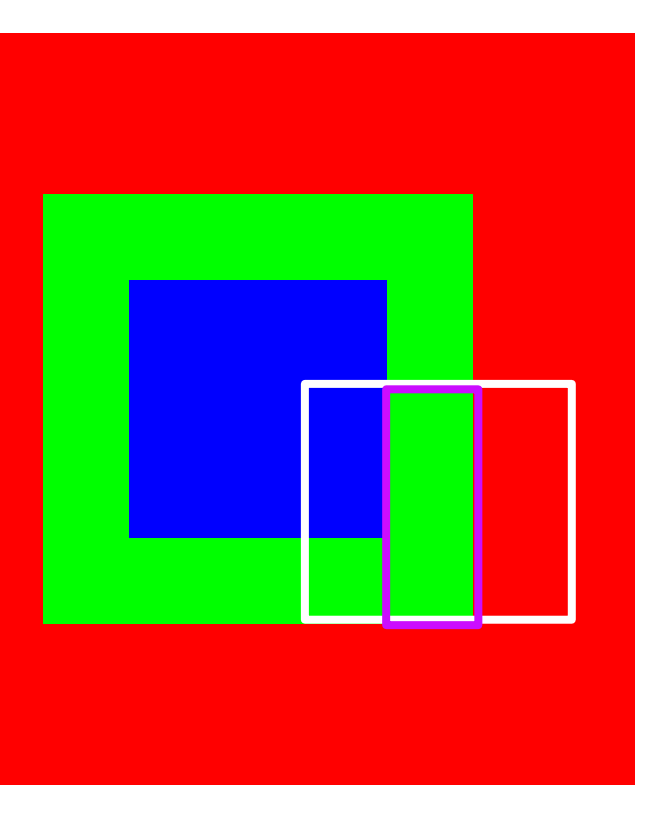

### GAAME DEAMERODERS GOMEERENGE MARCH 18-22, 2019 | #GDC19

## 2 blue options, 1 green option for the top two pixels. Only green for the bottom.

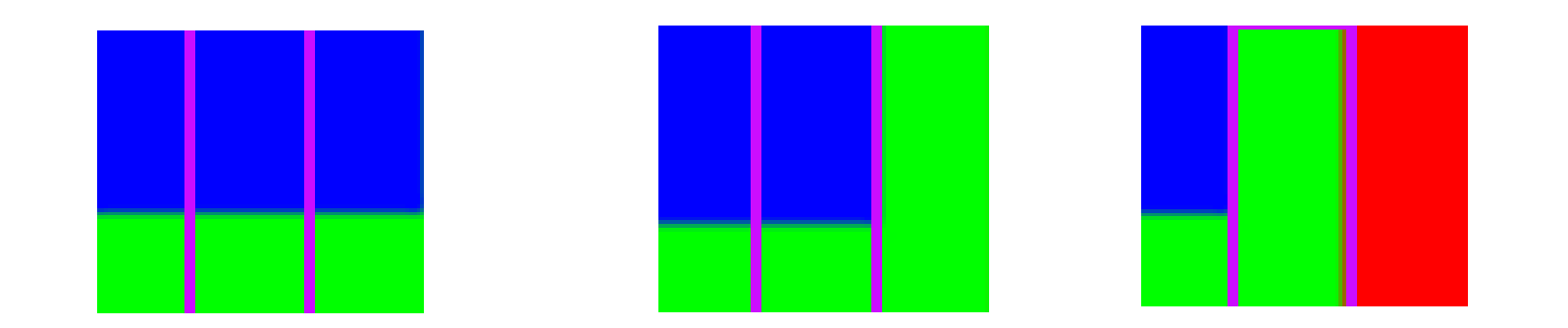

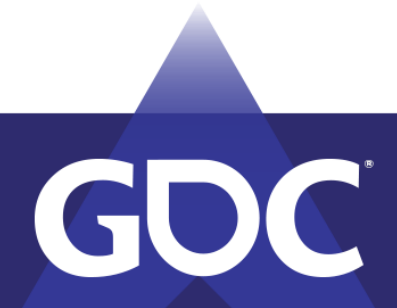

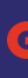

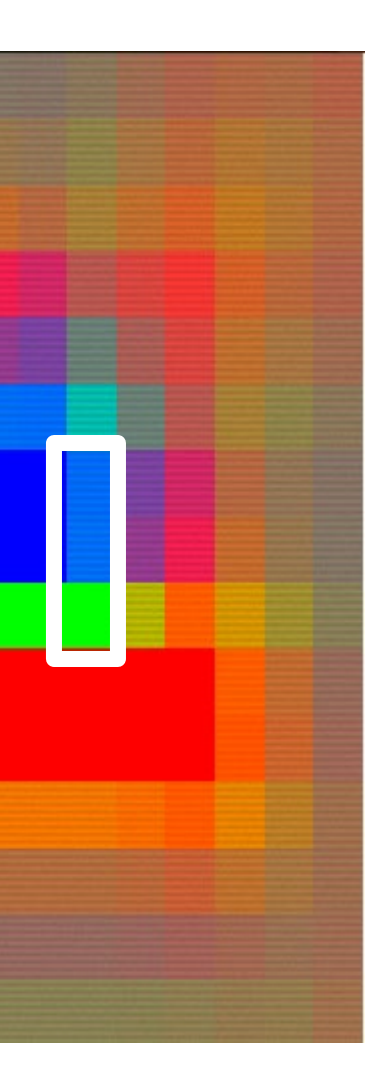

## Collapse one segment, propagate information, repeat…

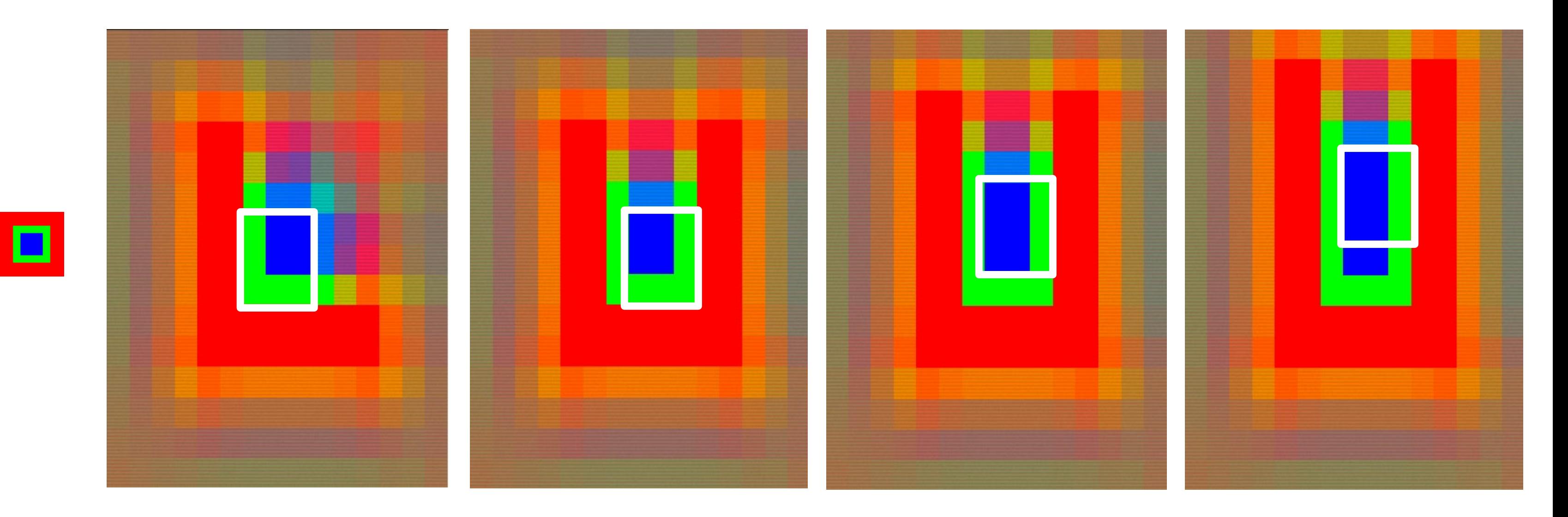

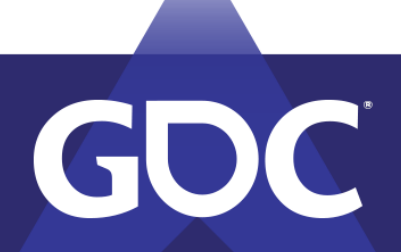

## Process Demo

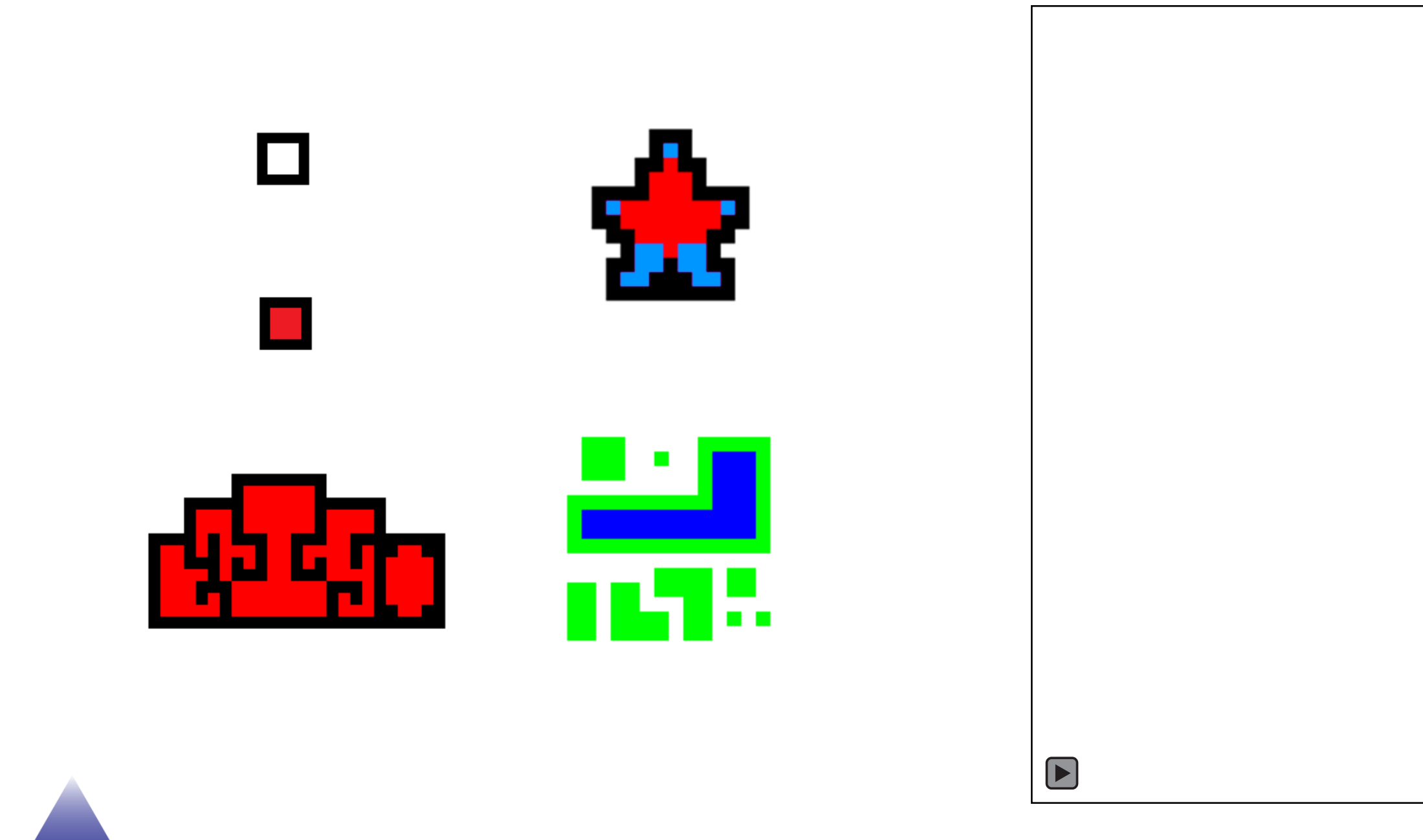

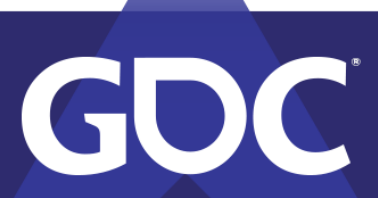

## Experiments in texture mode

Let's look at a couple examples. Here was something that represents my first attempts. Neat but lacks controllability.

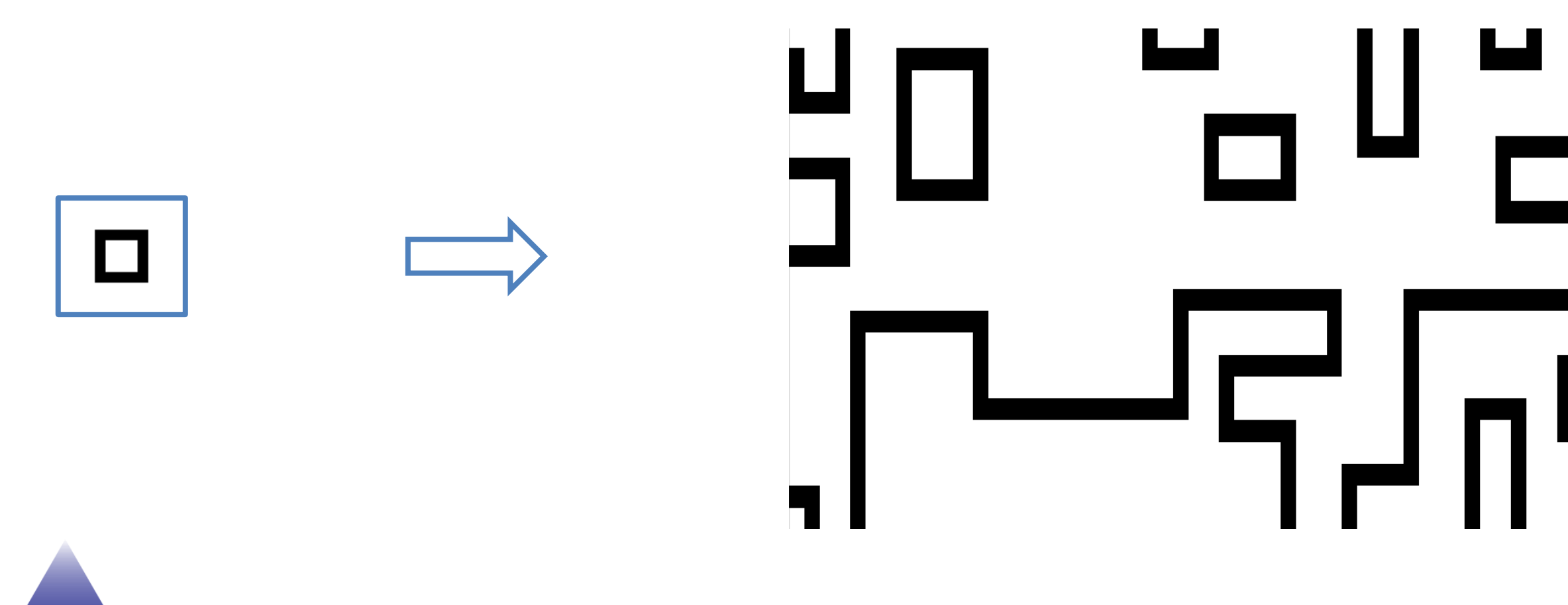

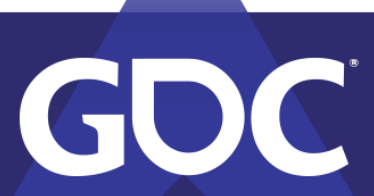

# Texture mode, an example (2)

Using an additional color to hint the "inside" pixels was an effective solution to improve control.

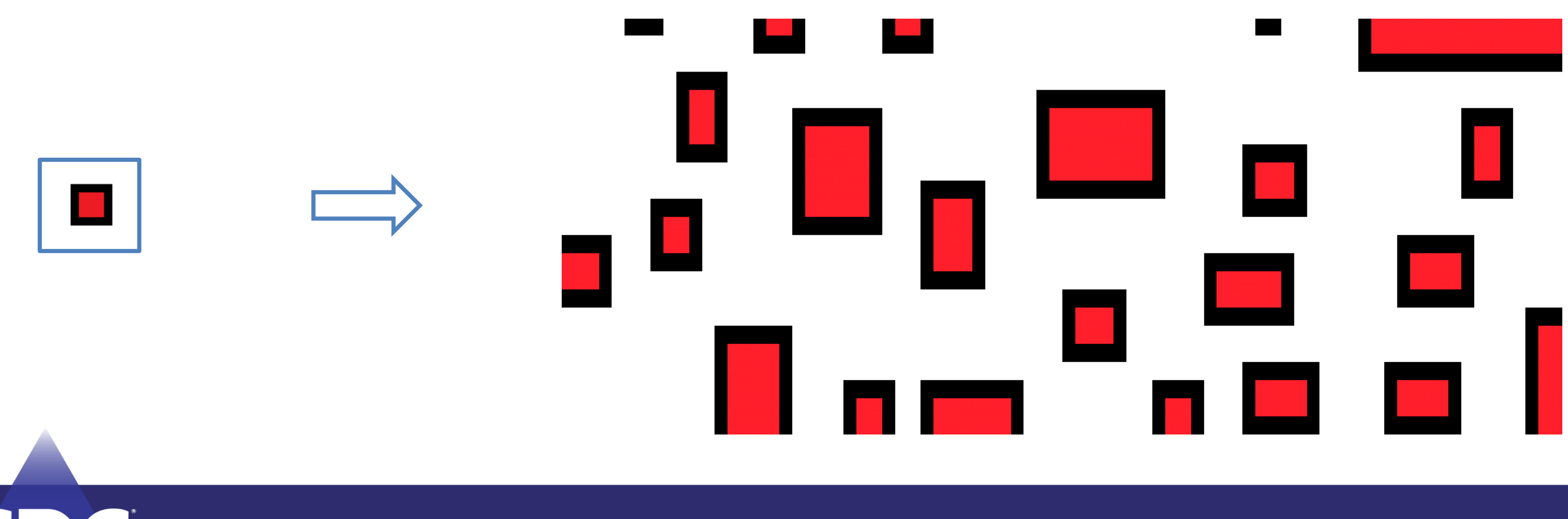

### GAMEDEATEORE:REGONEENENGE MARCH 18-22, 2019 | #GDC19

## Texture mode, an example (3a)

## We can create some nice results!

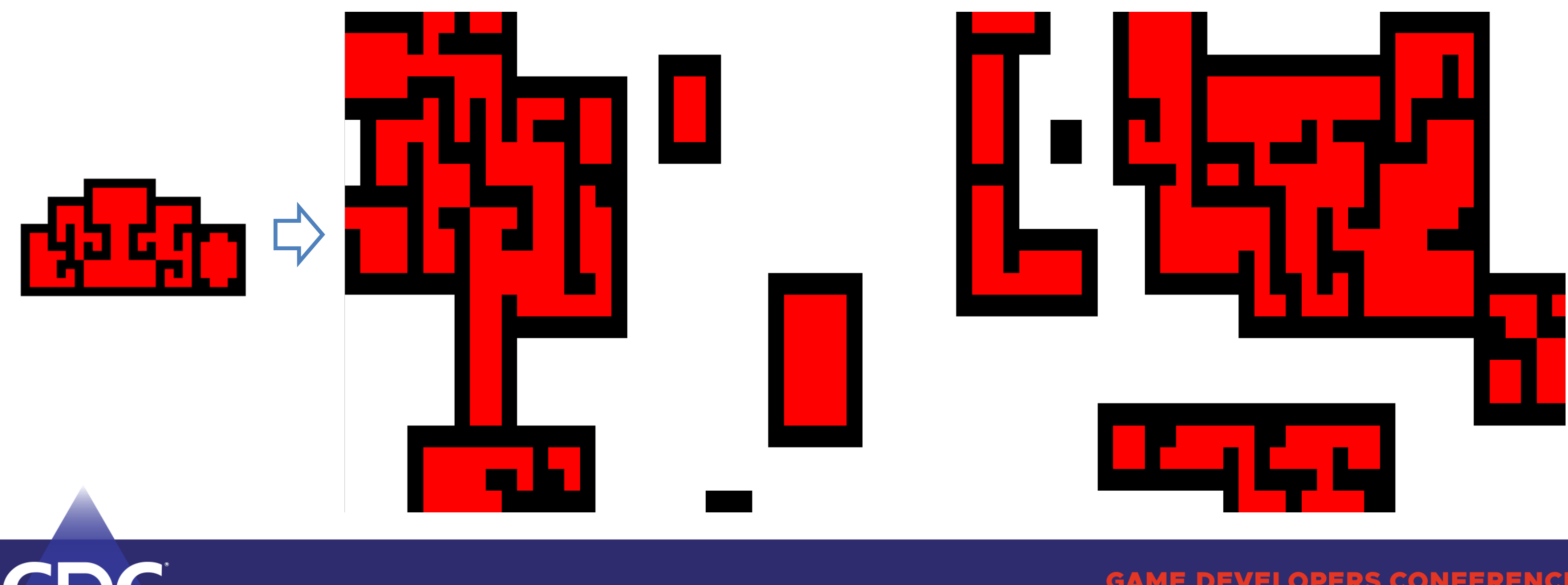

## Texture mode, an example (3b)

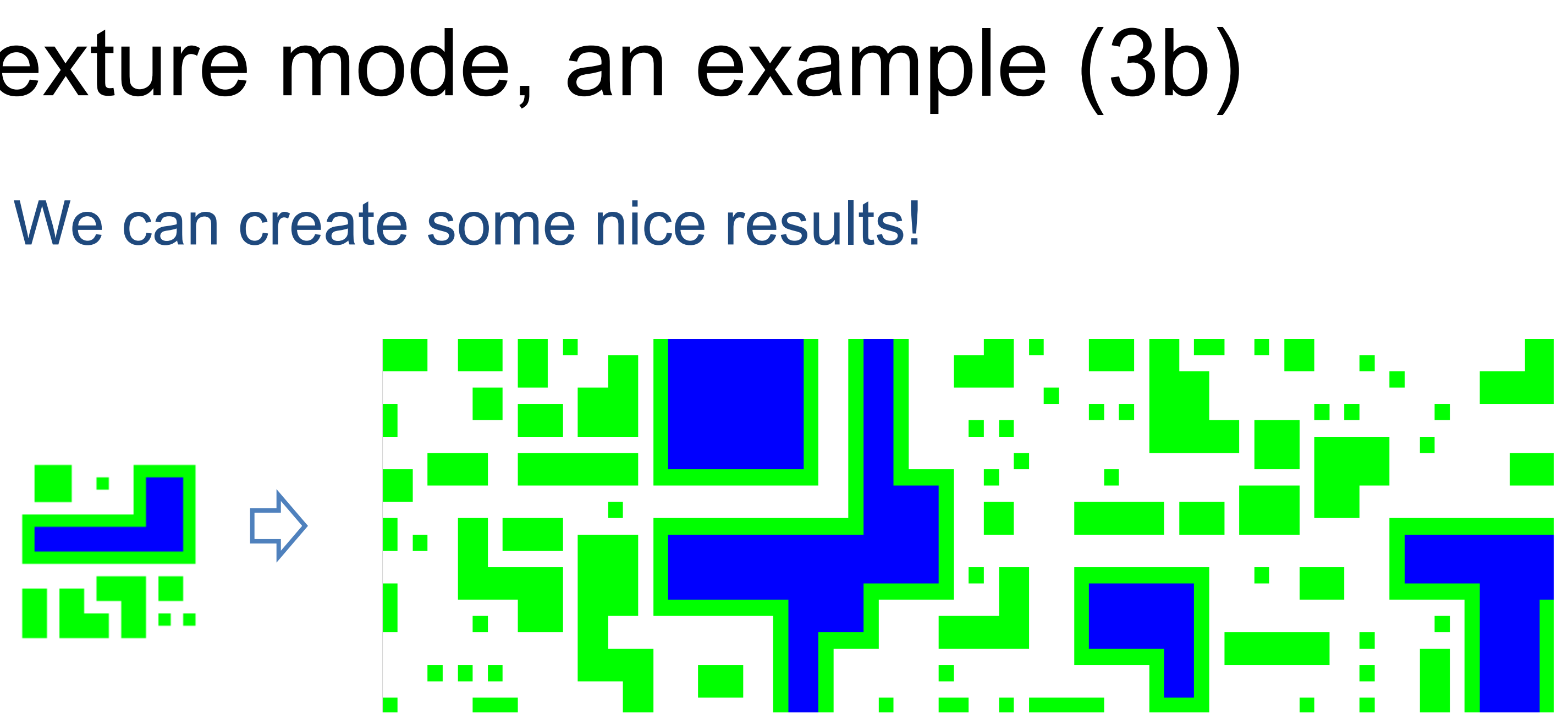

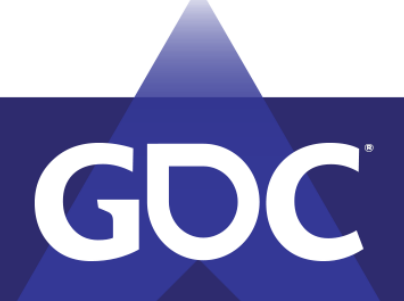

## Texture mode, an example (3c)

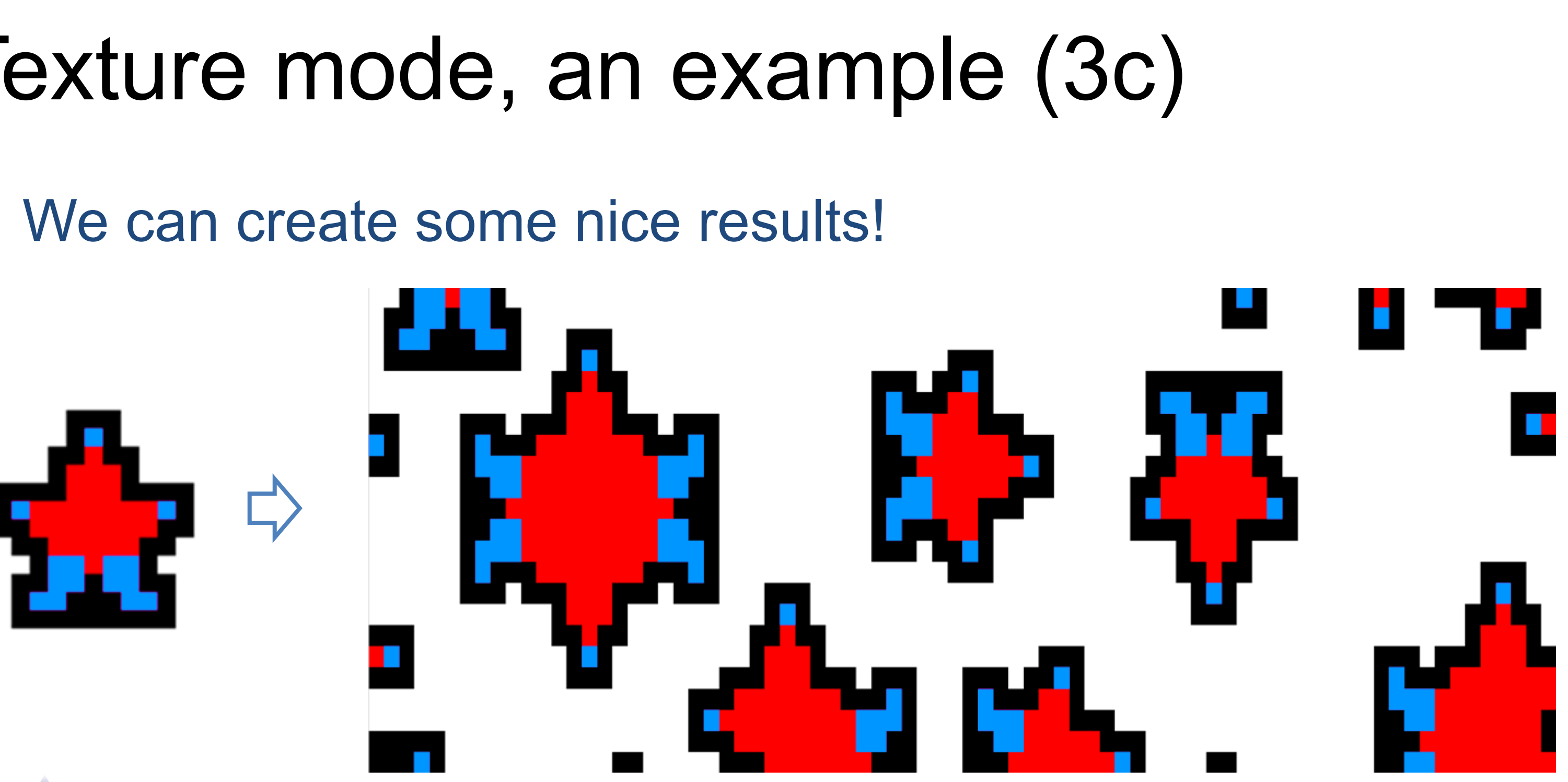

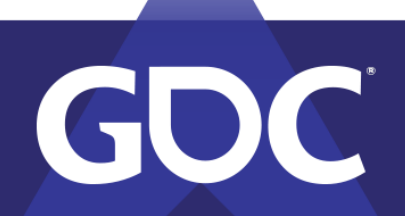

# Quick Code Example

- 1. var model = new OverlappingModel(input, N:3, width:48, height:48, periodicInput:true, periodic:false, symmetry:8, ground:0 );
- 2. model.Run(random.Next, limit:0);
- 3. model.Graphics().Save(\$"output.png");

Input – the training image

N – How large of blocks (NxN) to sample from the input as input patterns. (higher N leads to rising CPU and memory cost)

Width – The output width

Height – The output height

- periodicInput Whether to sample the input across edges
- periodic Whether the output should be sampled across edges to create edge-wrapping output
- symmetry a value between 1..8, indicating how many reflection and rotation symmetries should be sampled from the input

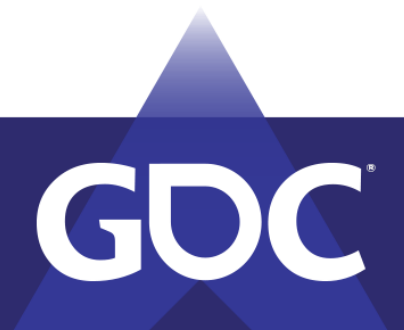

# But … Problem 1 - Homogeny

27. ZE

رني کي کي

It just goes on forever in every direction, there is no inherent large scale structure

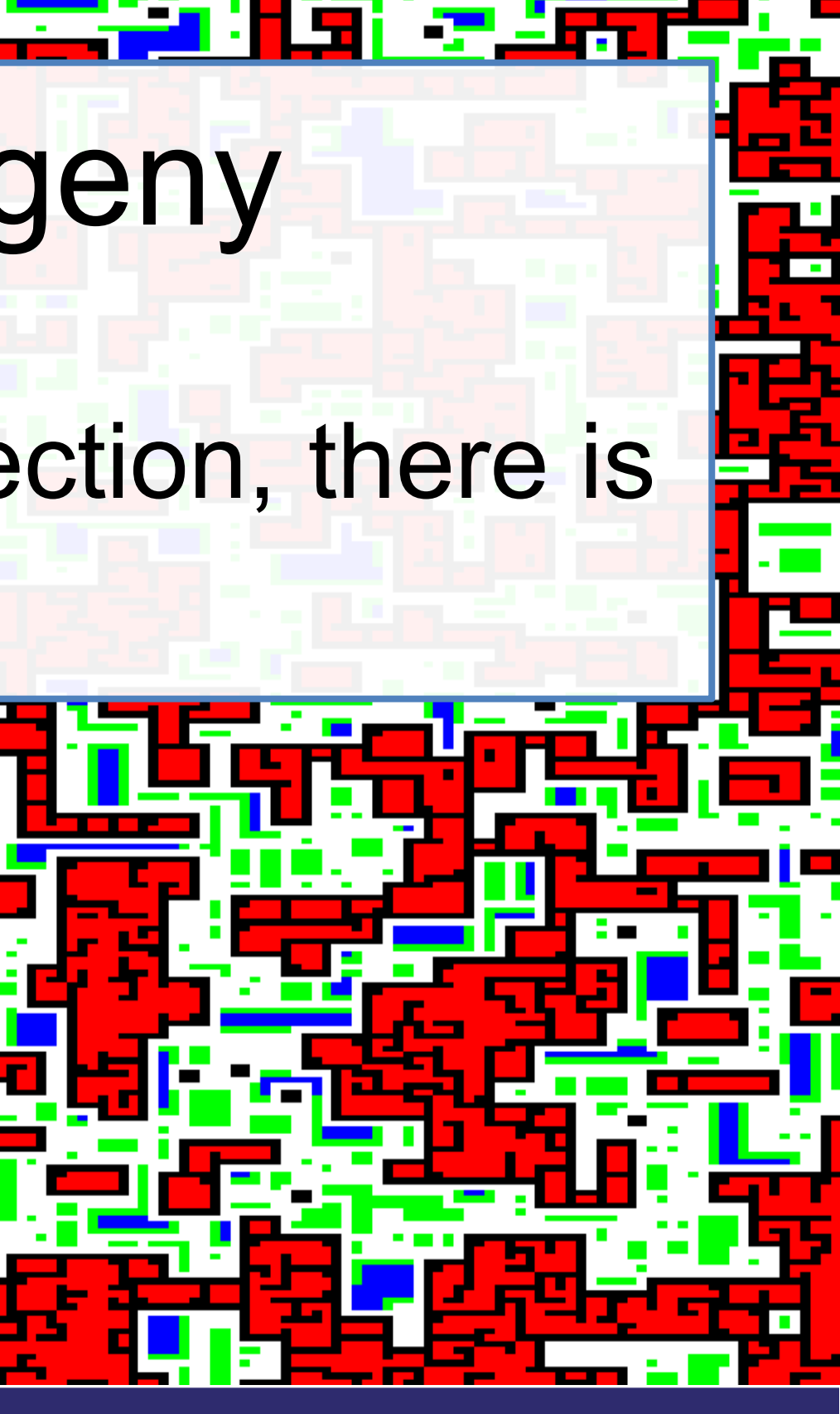

EKKO) 24'ECKO ENTEN MARCH 18-22, 2019 | #GDC19

# Problem 2 - Overfitting

1. Adding more detail often results in overfitting small details, reducing variability of the output.

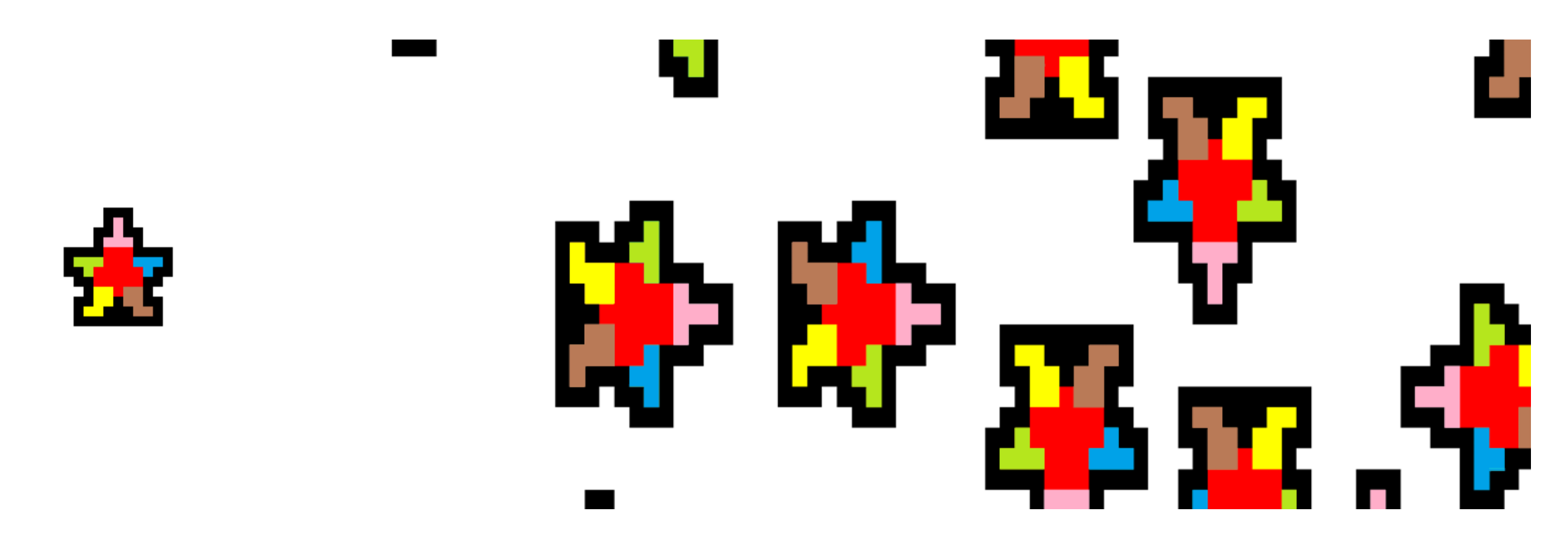

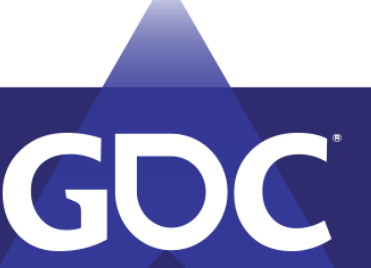

# Solution to Homogeny

Partition large scale chunks whose interior walls are generated by WFC. Additional details are added in subsequent passes.

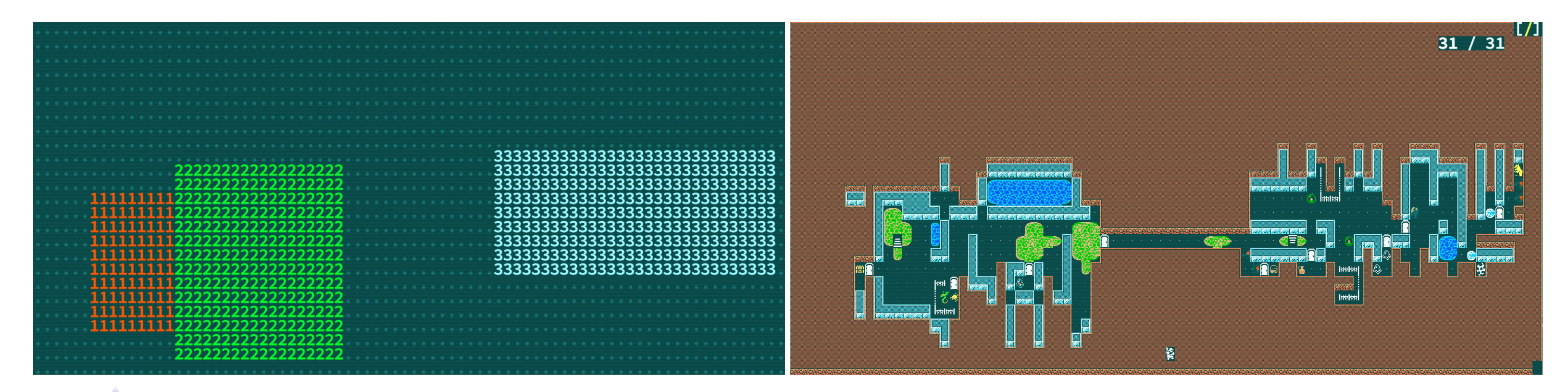

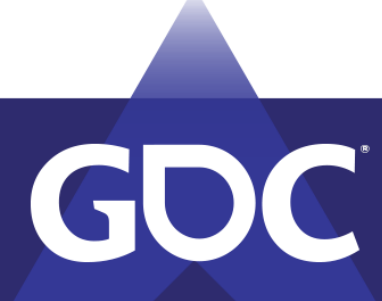

# Solution to Overfitting

Use WFC to create overall architecture then create additional detailing and connectivity (doors, etc) via additional generative passes.

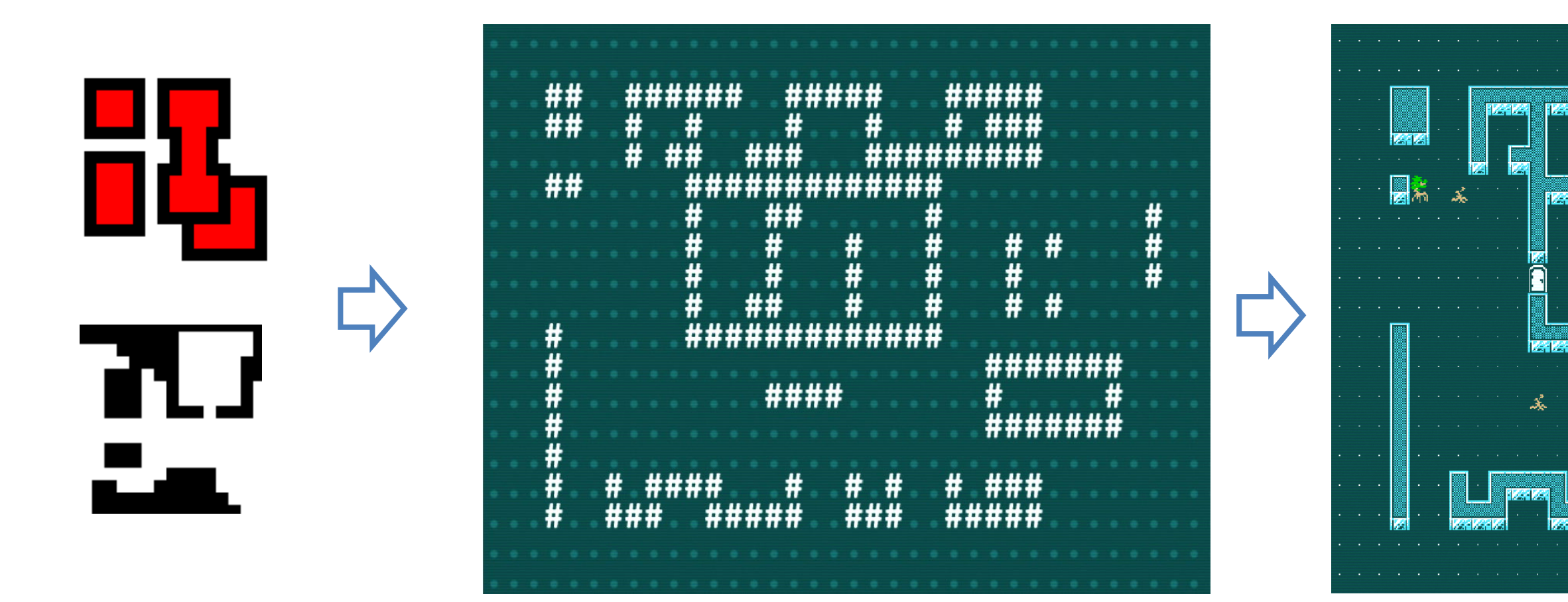

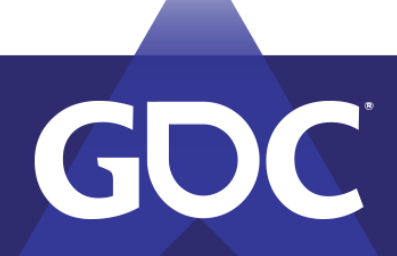

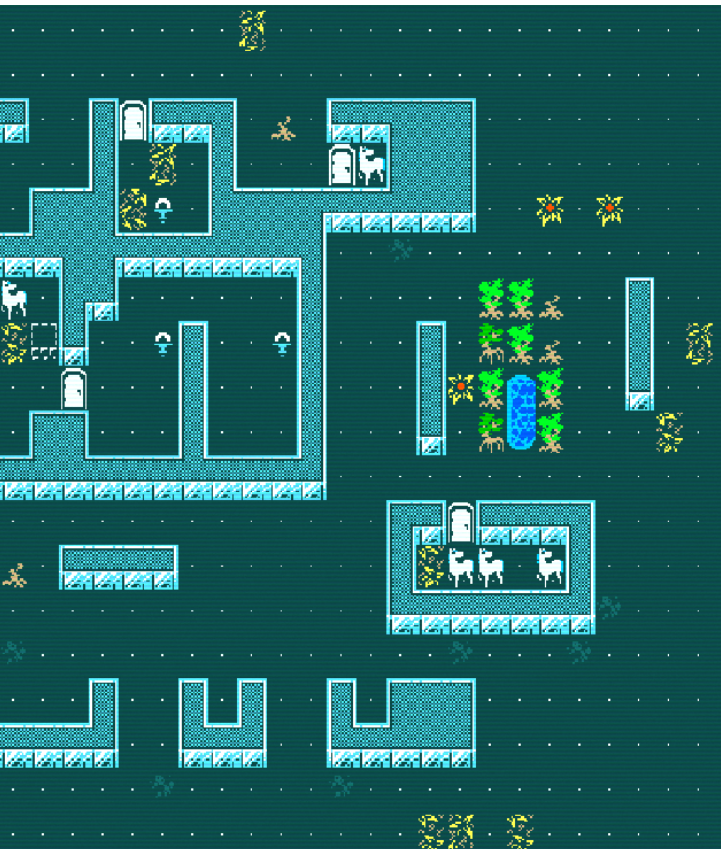

# Full Example - Segmentation

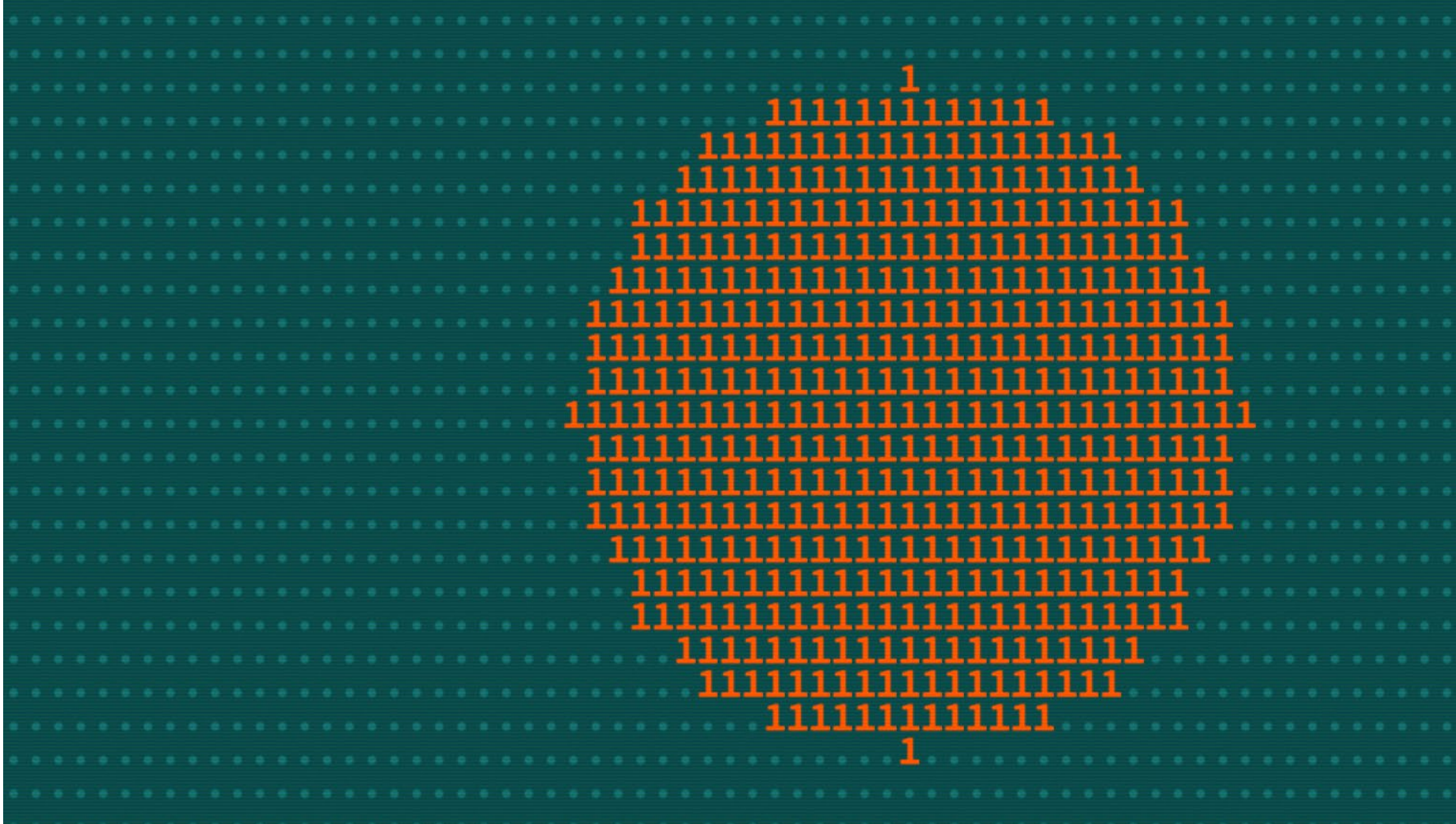

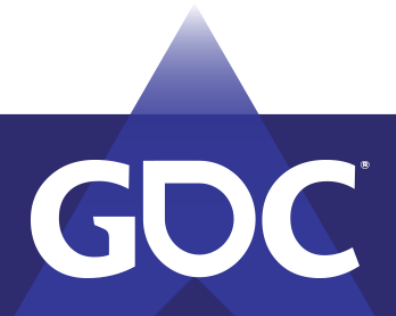

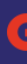

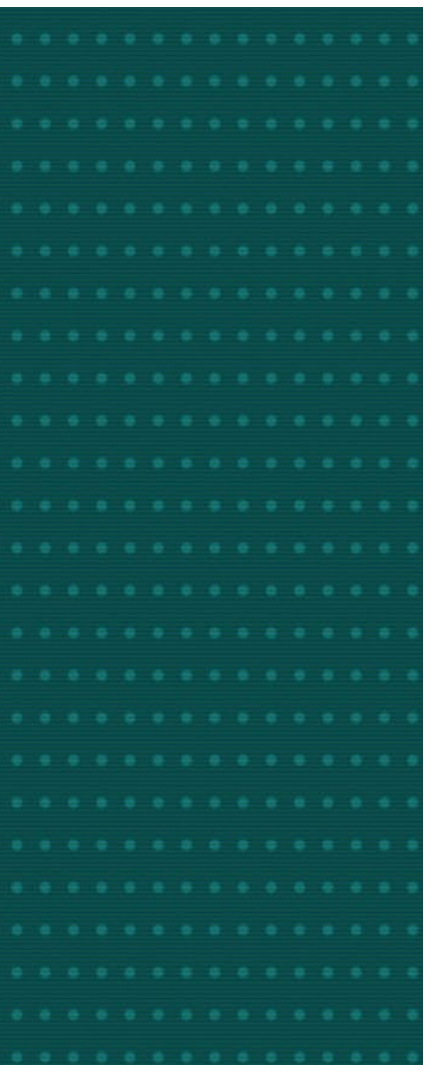

# Full Example – WFC Output

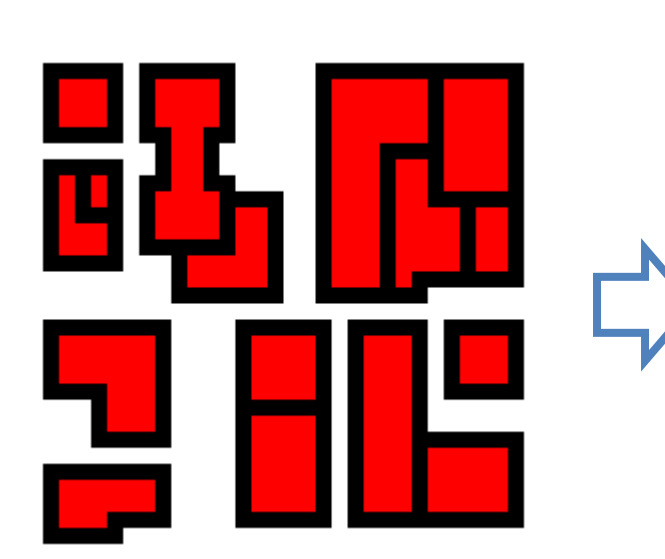

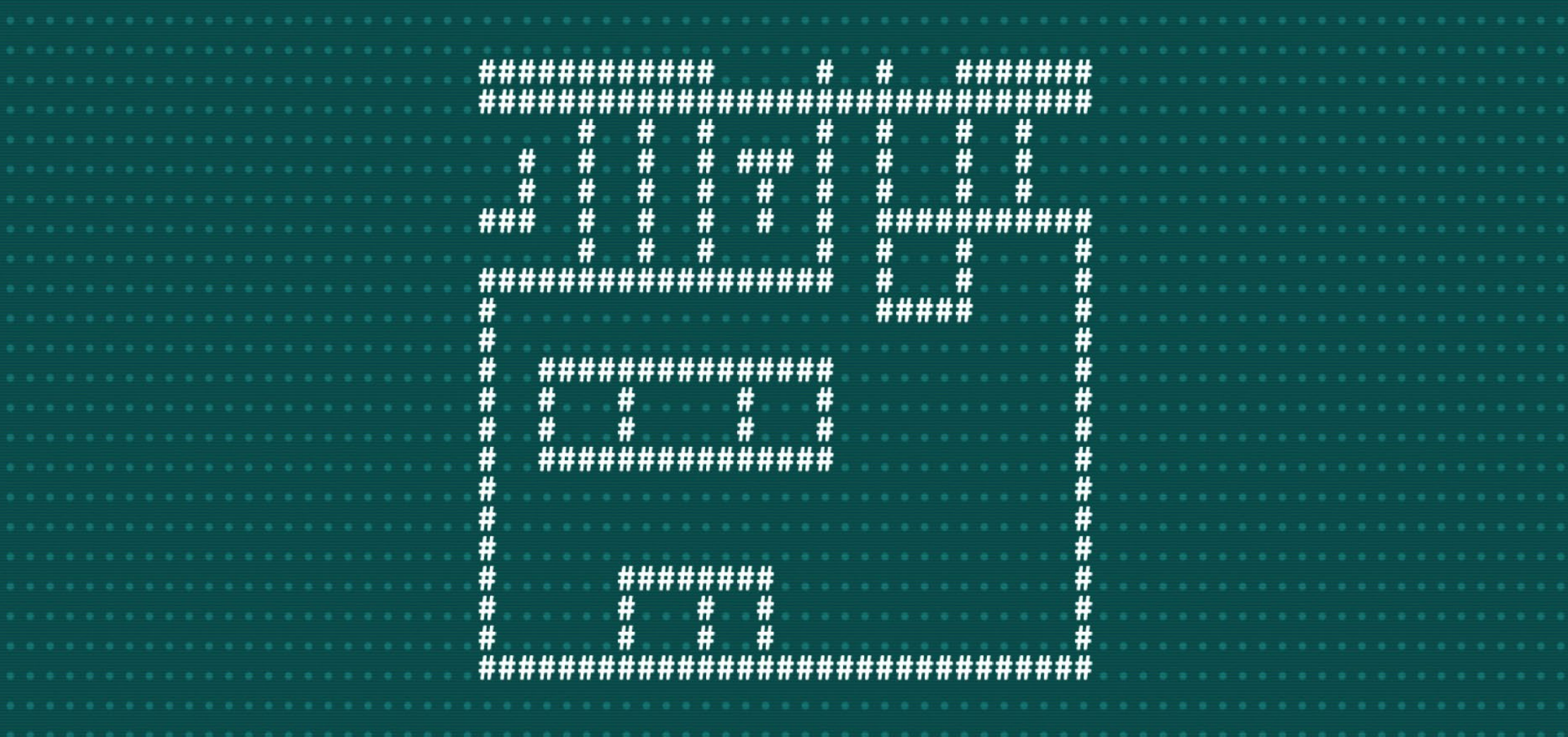

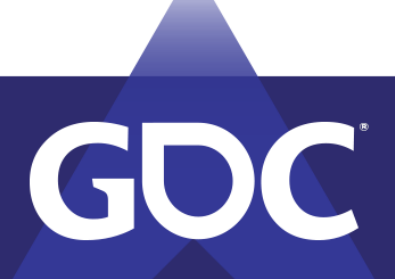

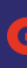

# Full Example – Fill Segments

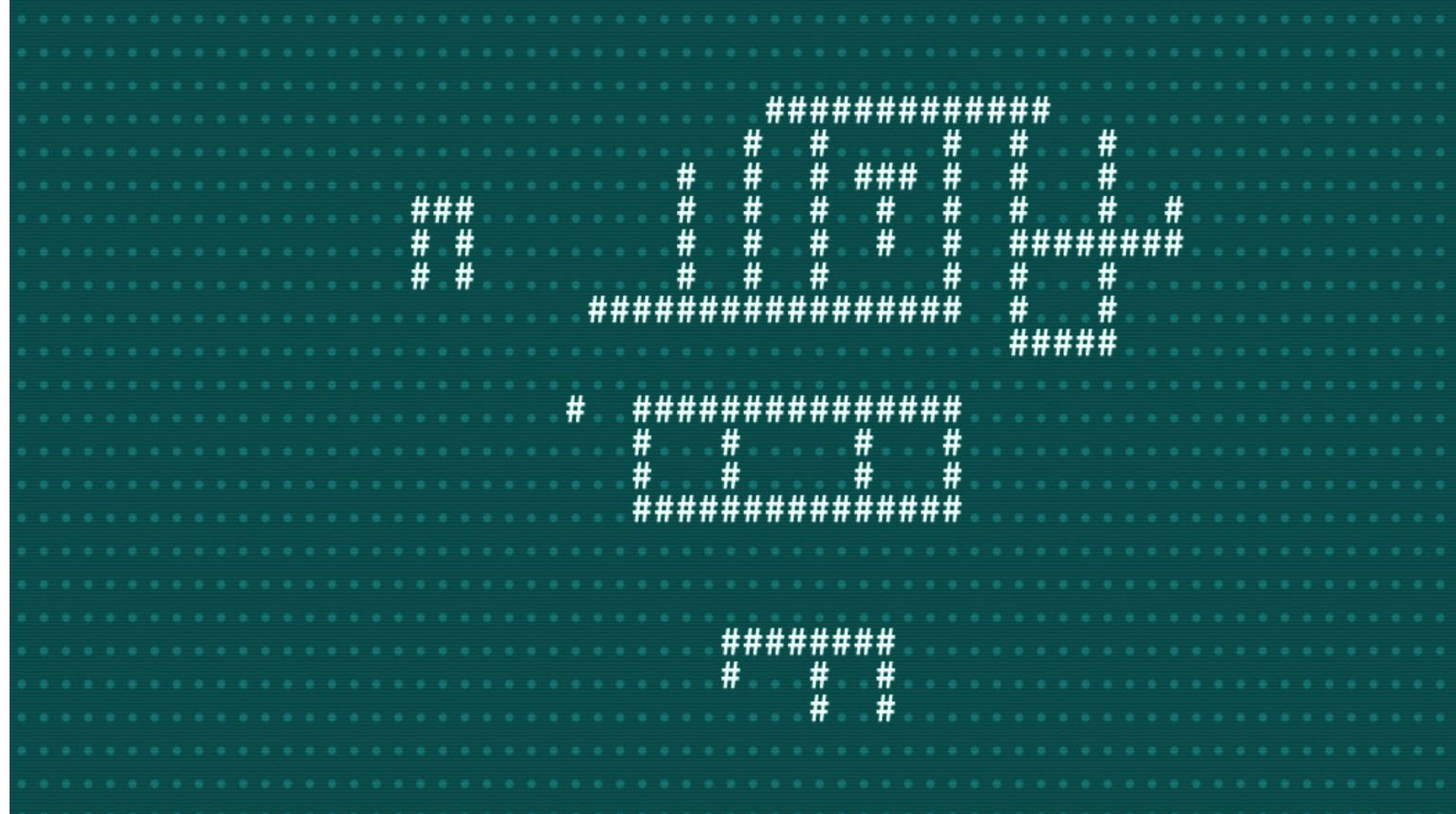

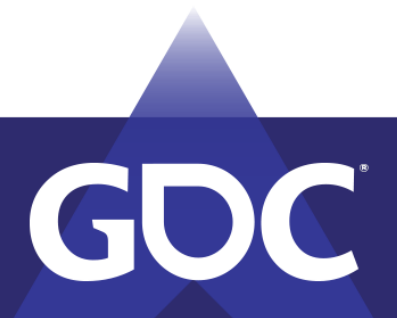

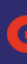

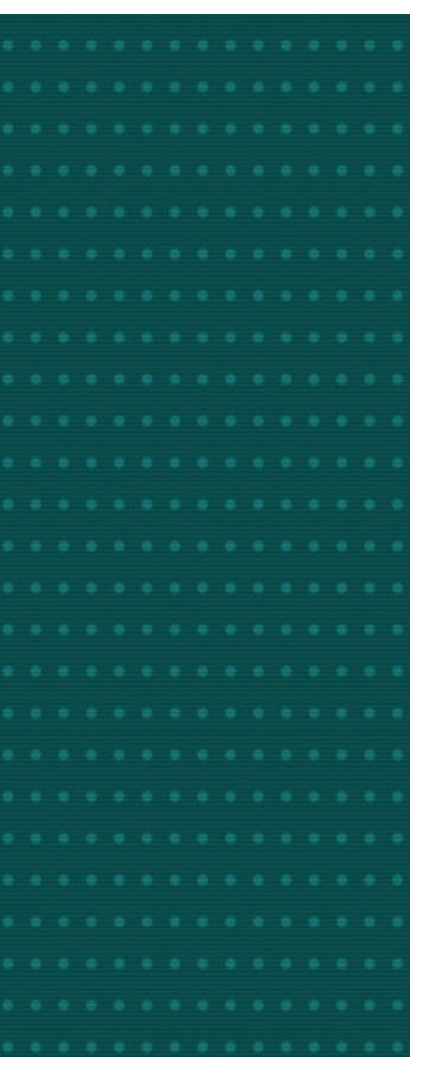

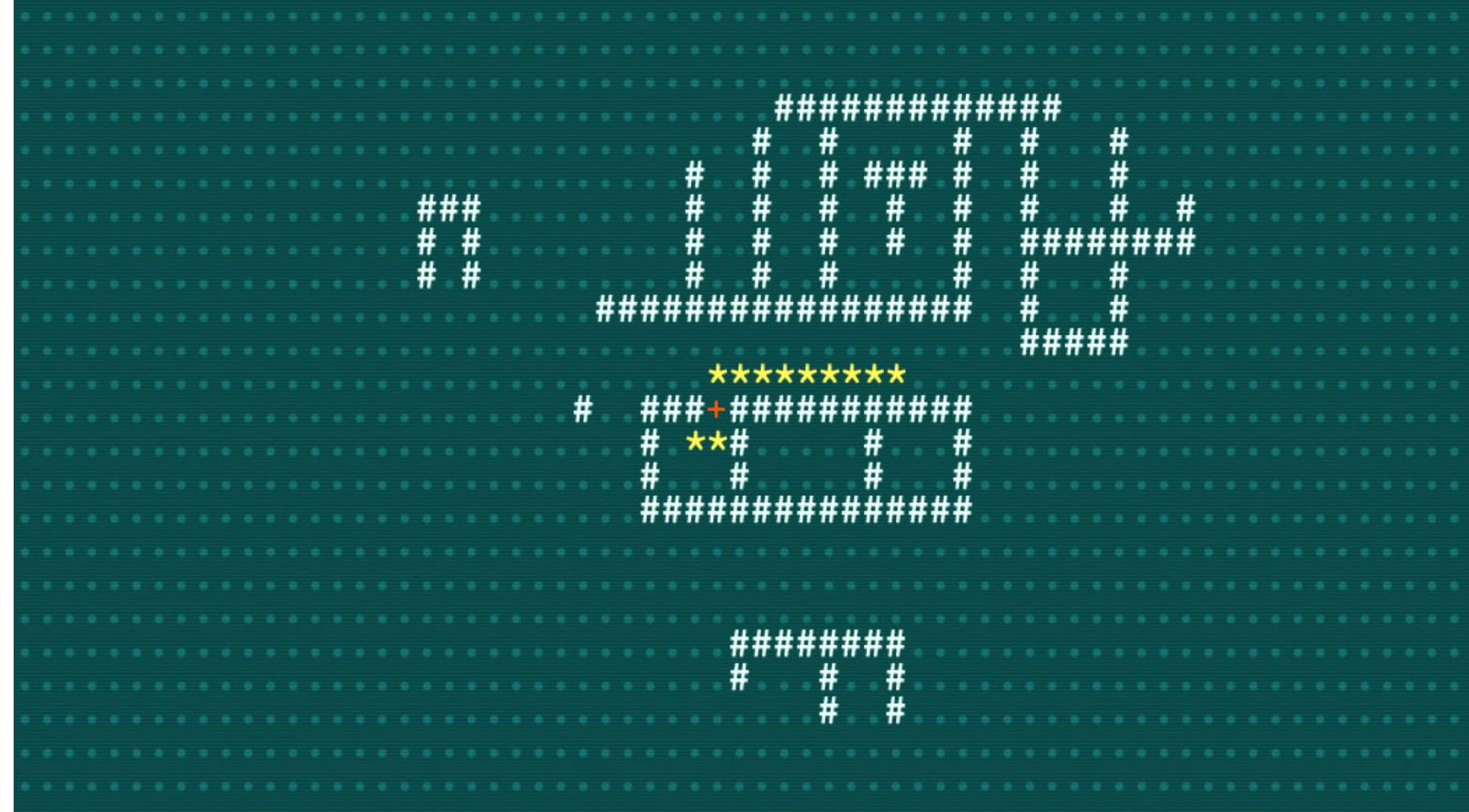

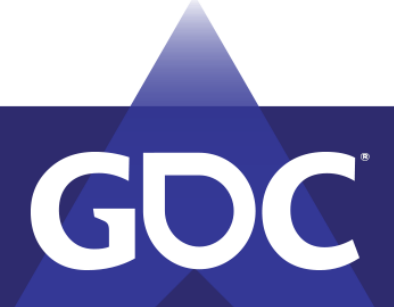

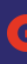

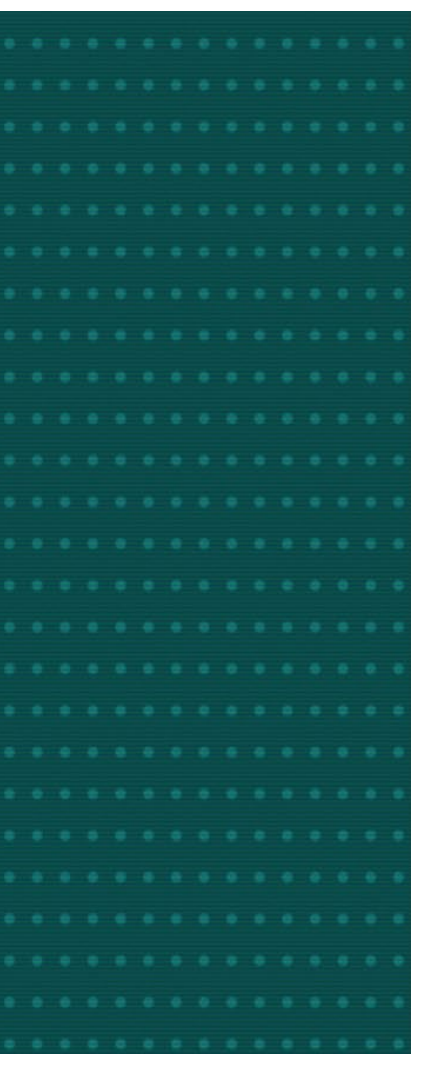

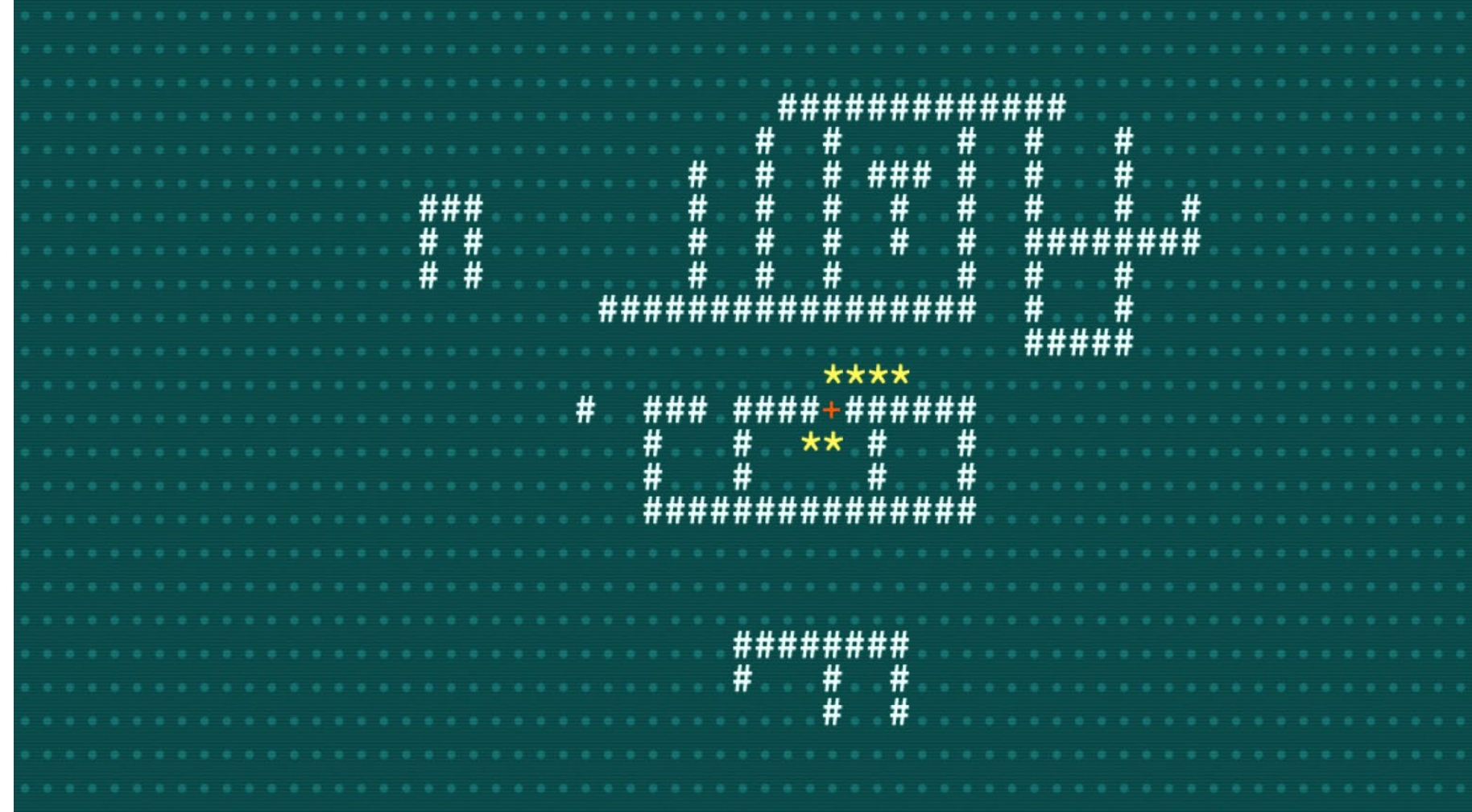

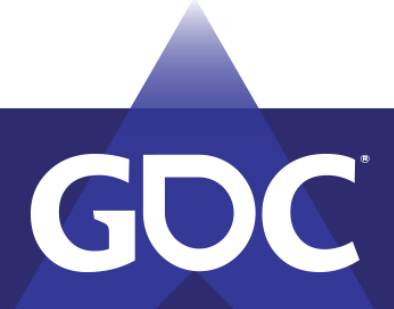

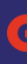

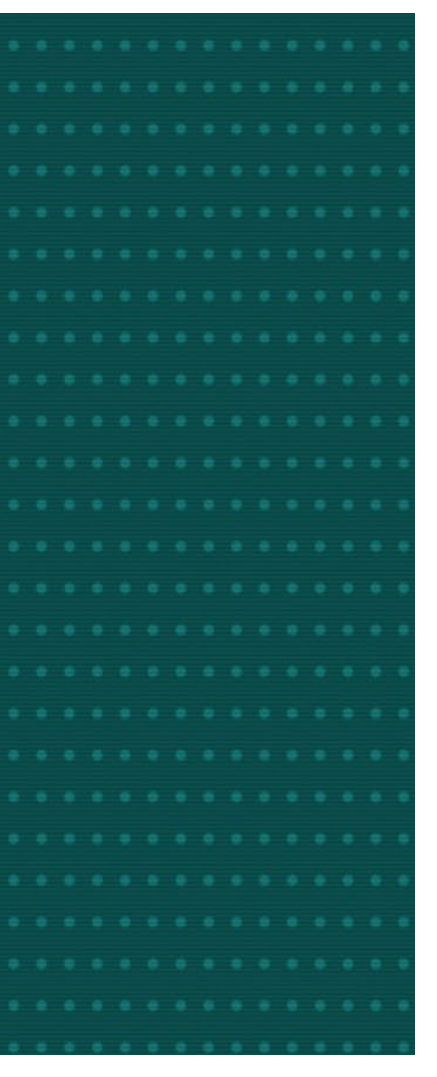

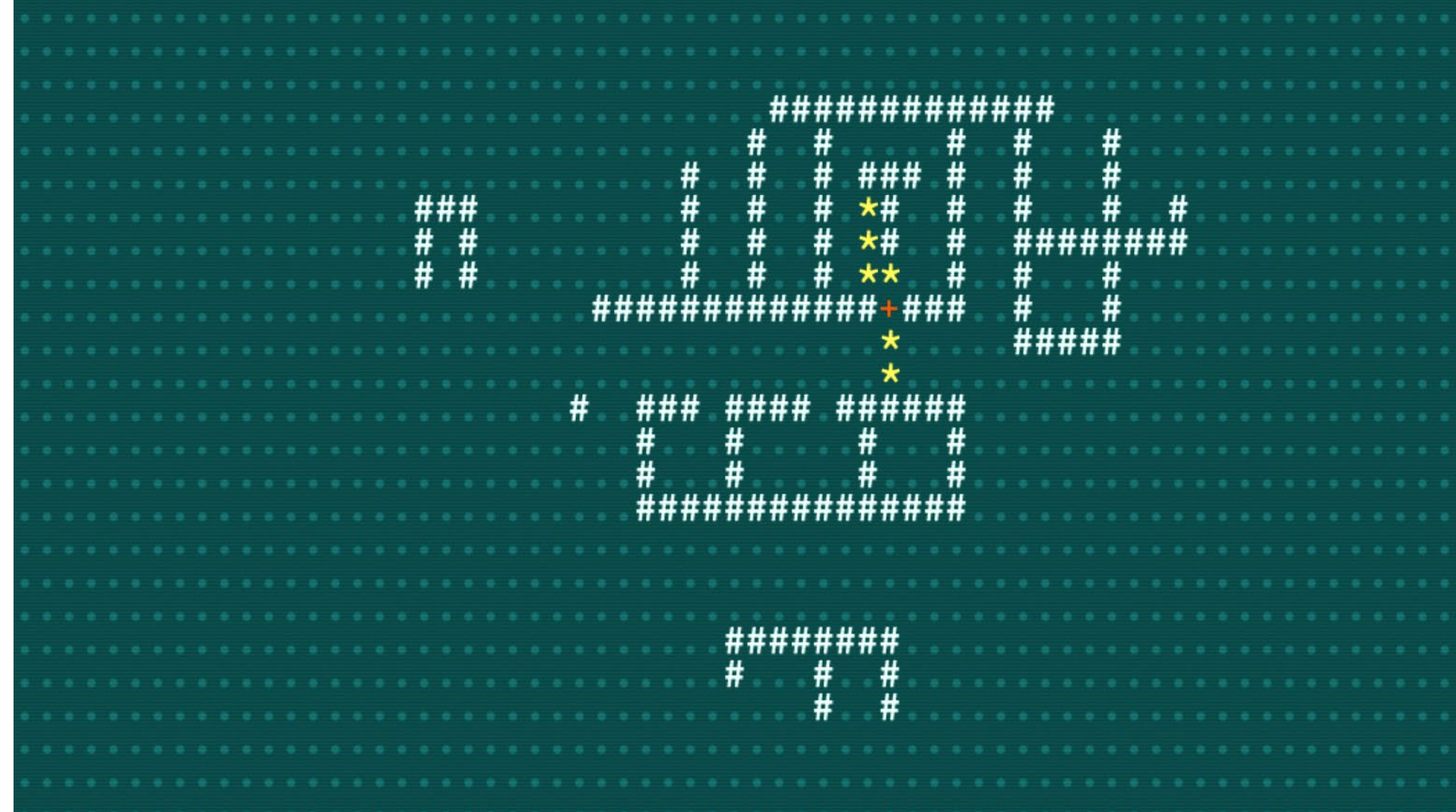

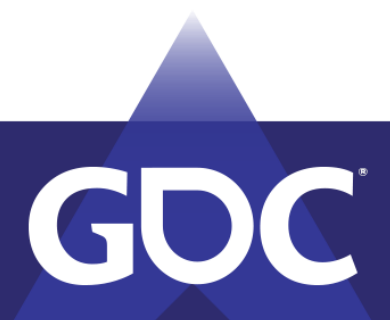

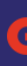

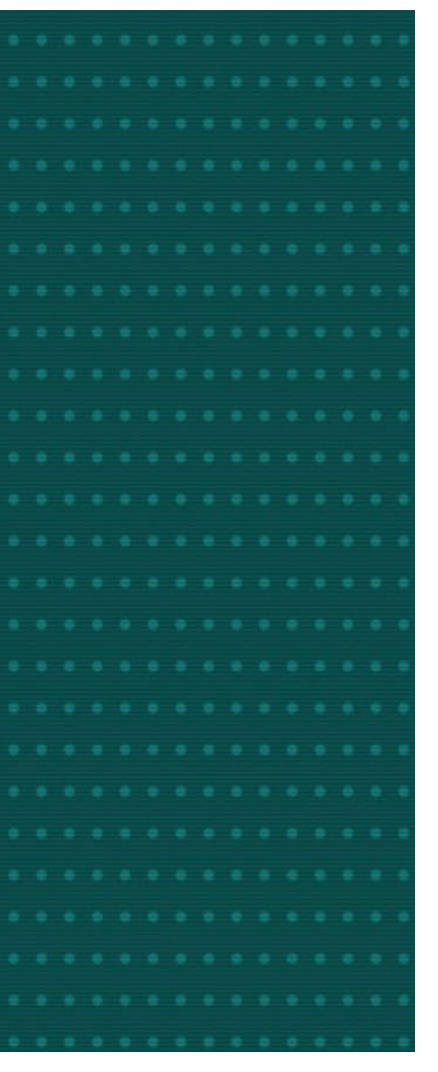

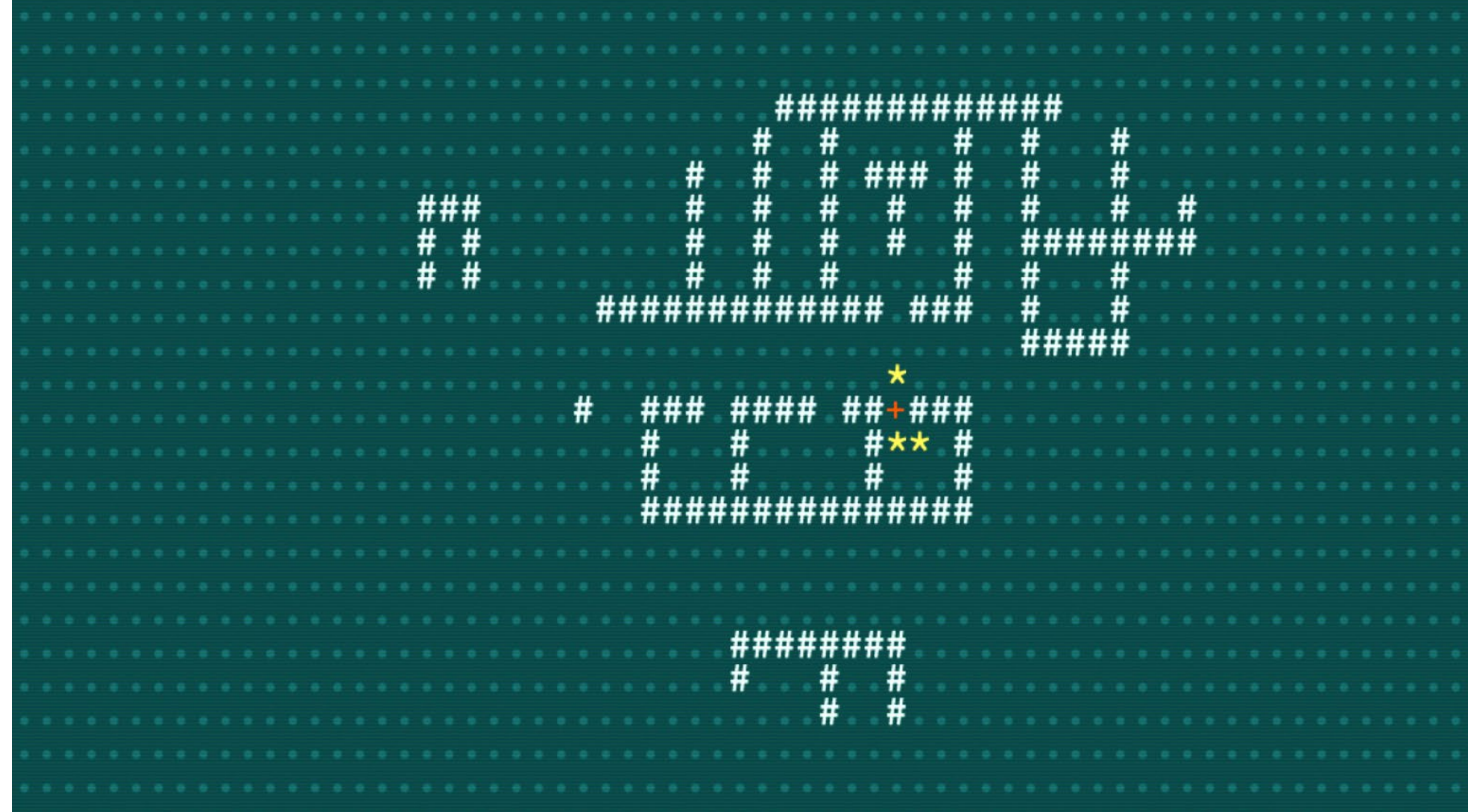

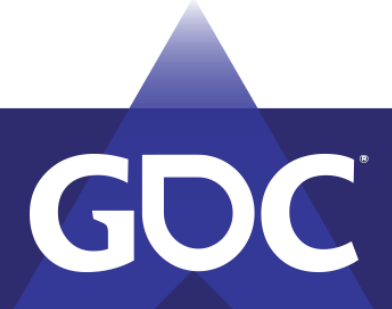

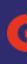

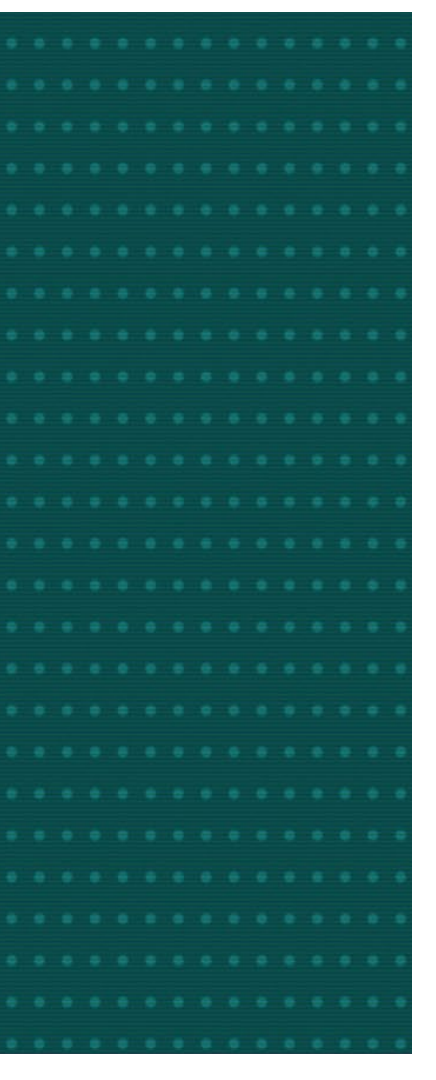

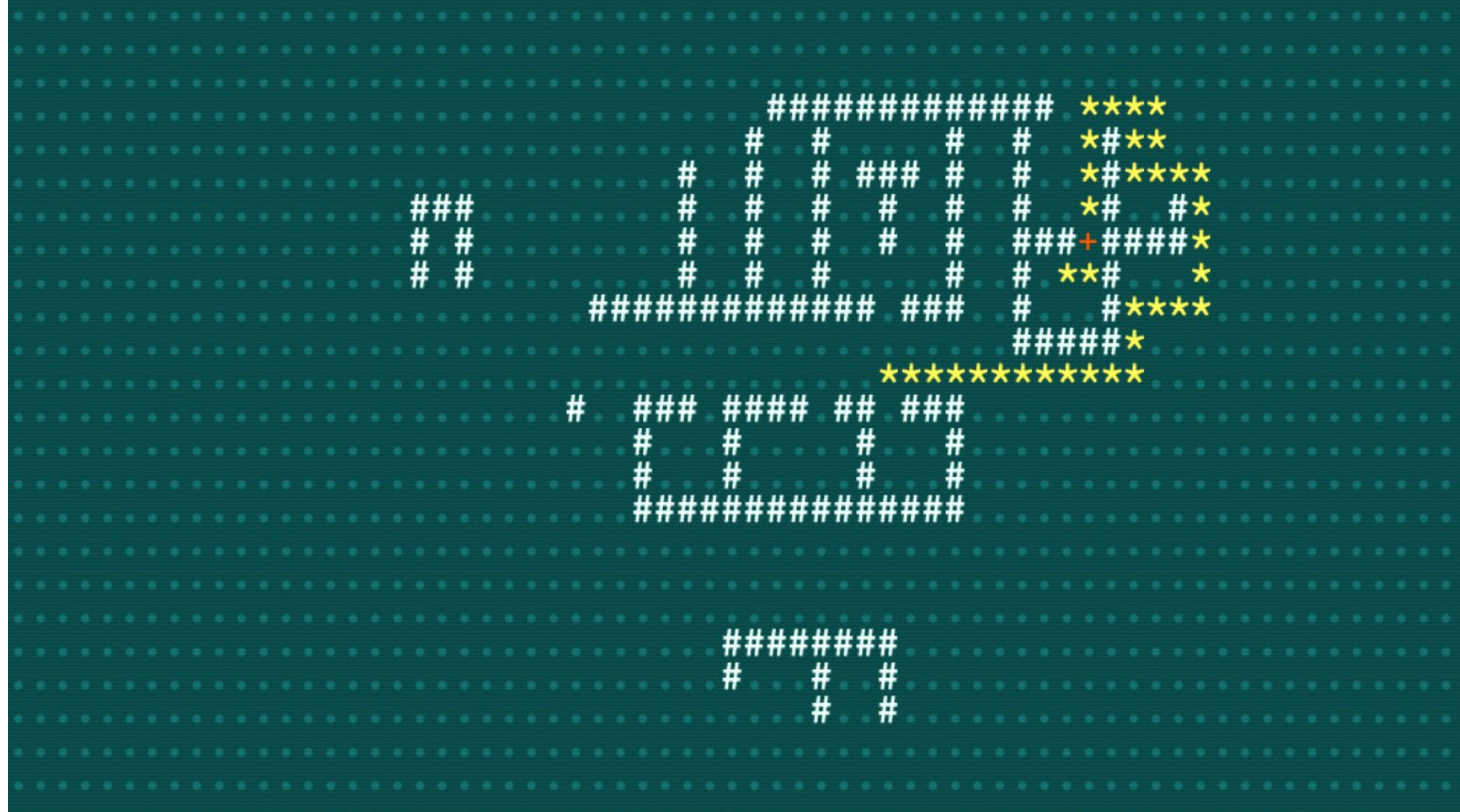

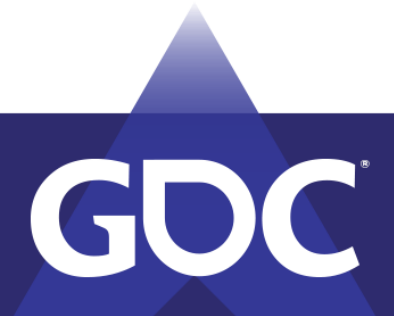

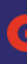

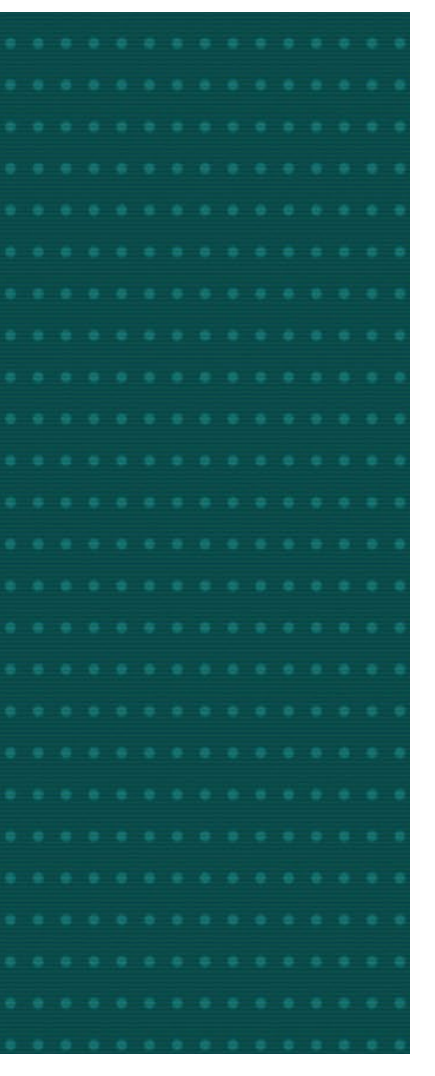

# Full Example – Finished Map

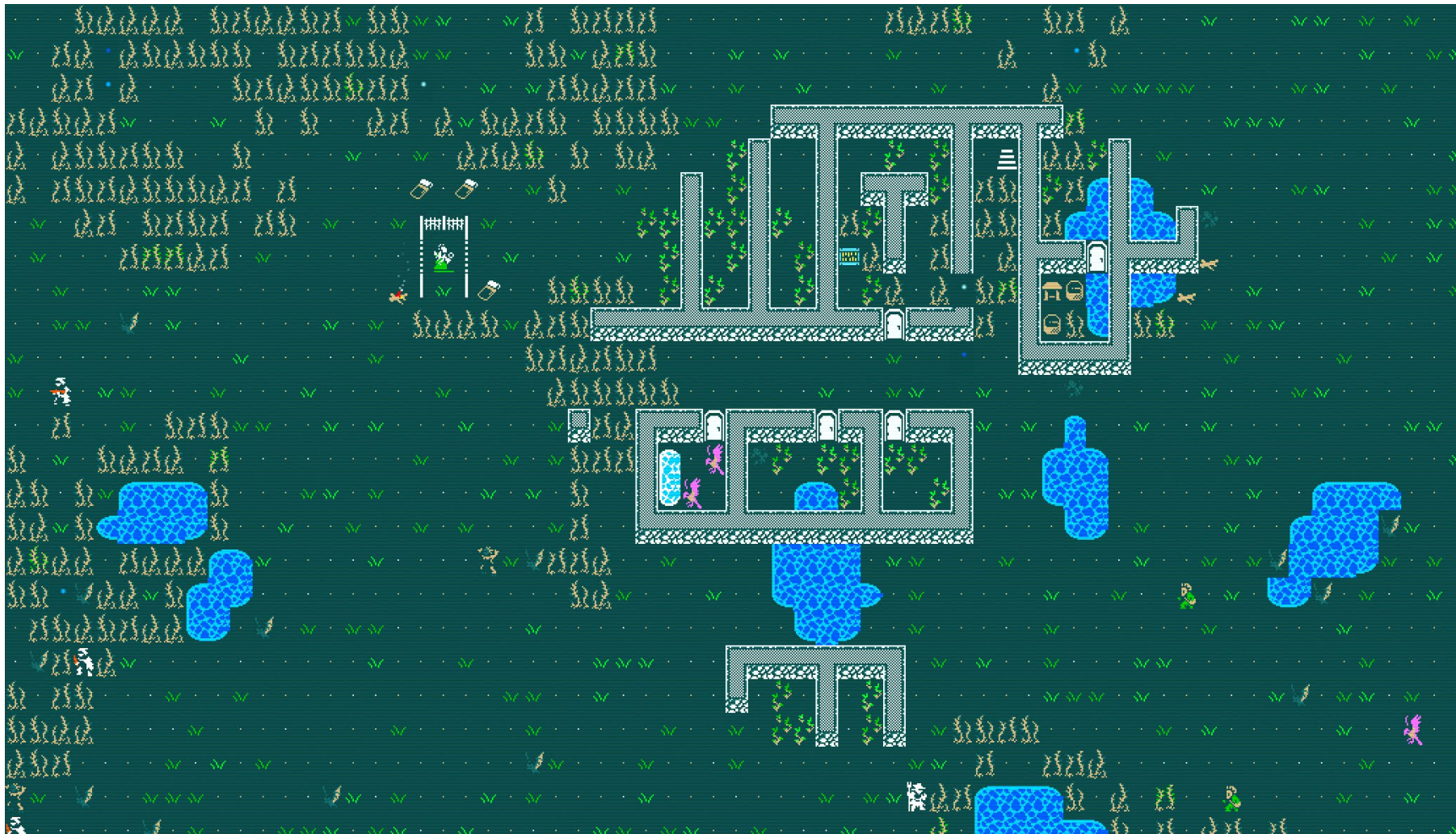

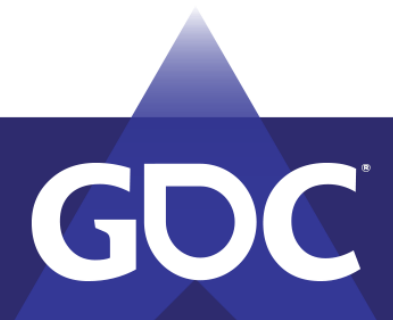

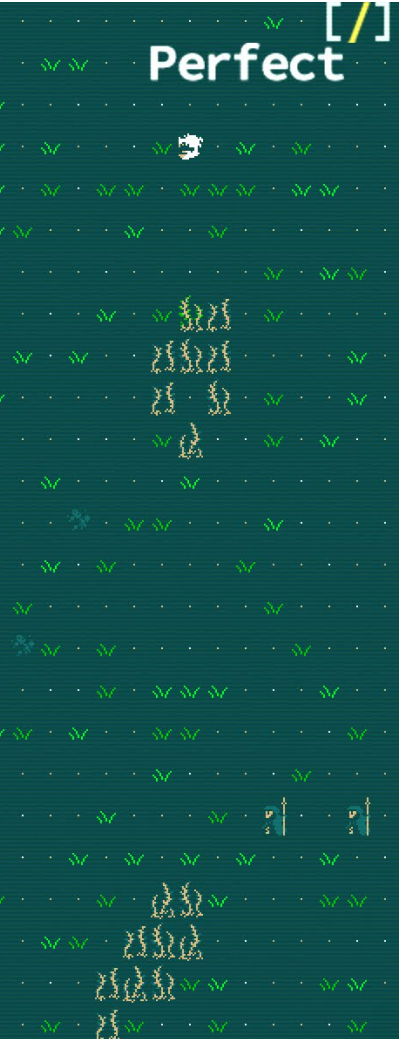

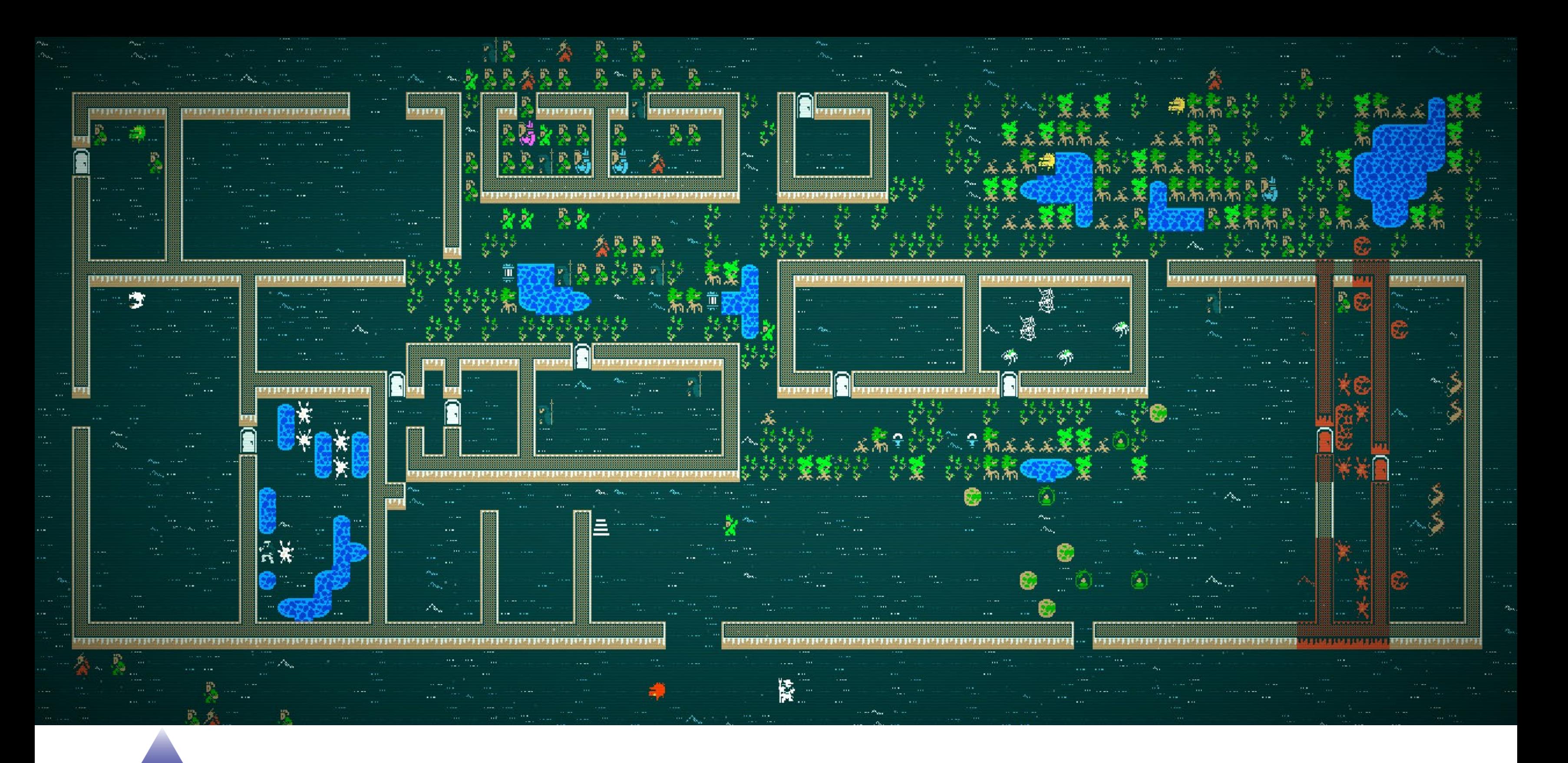

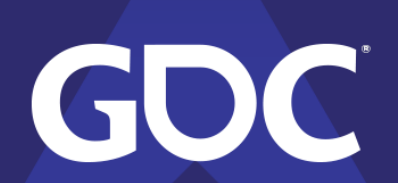

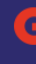

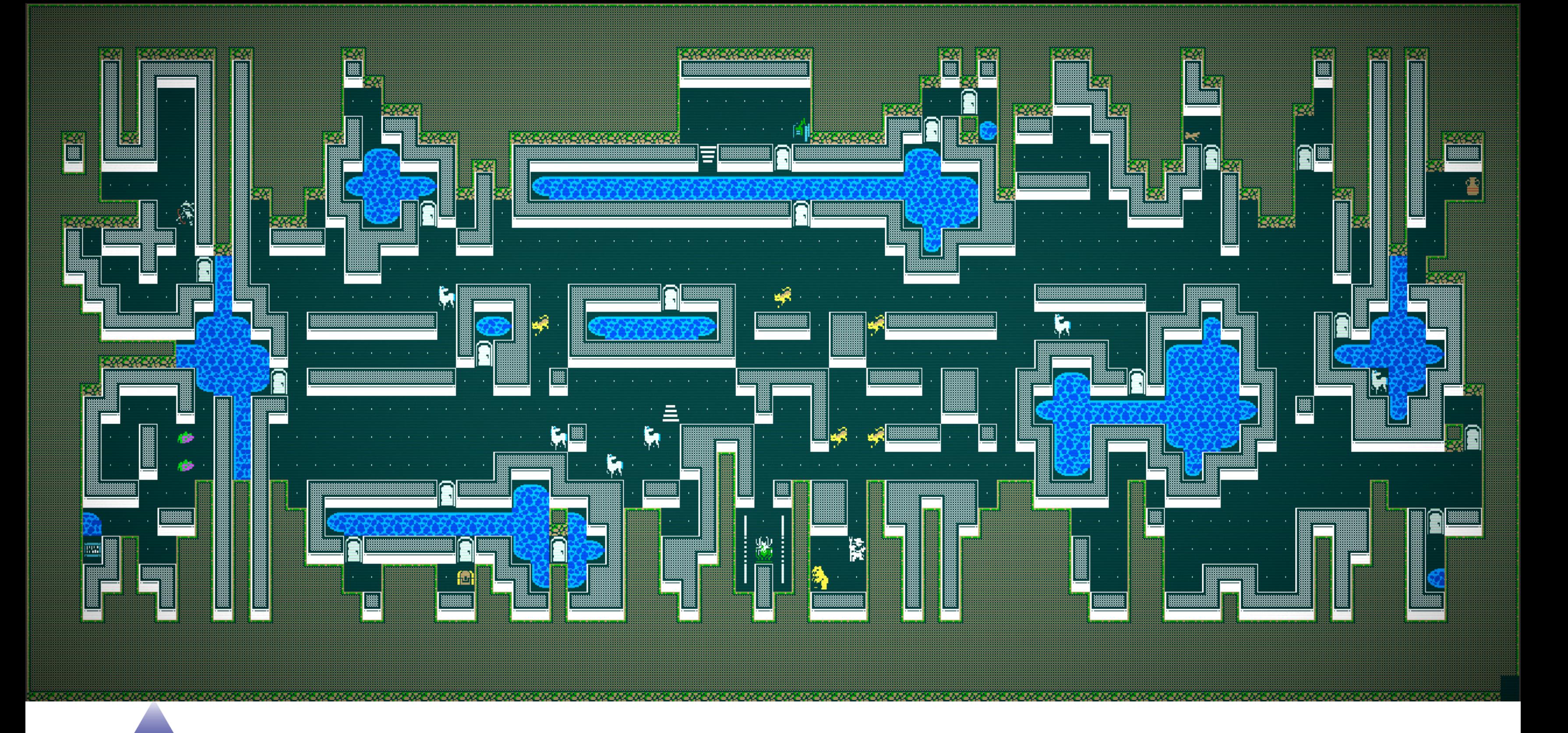

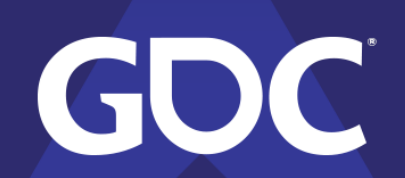

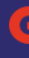

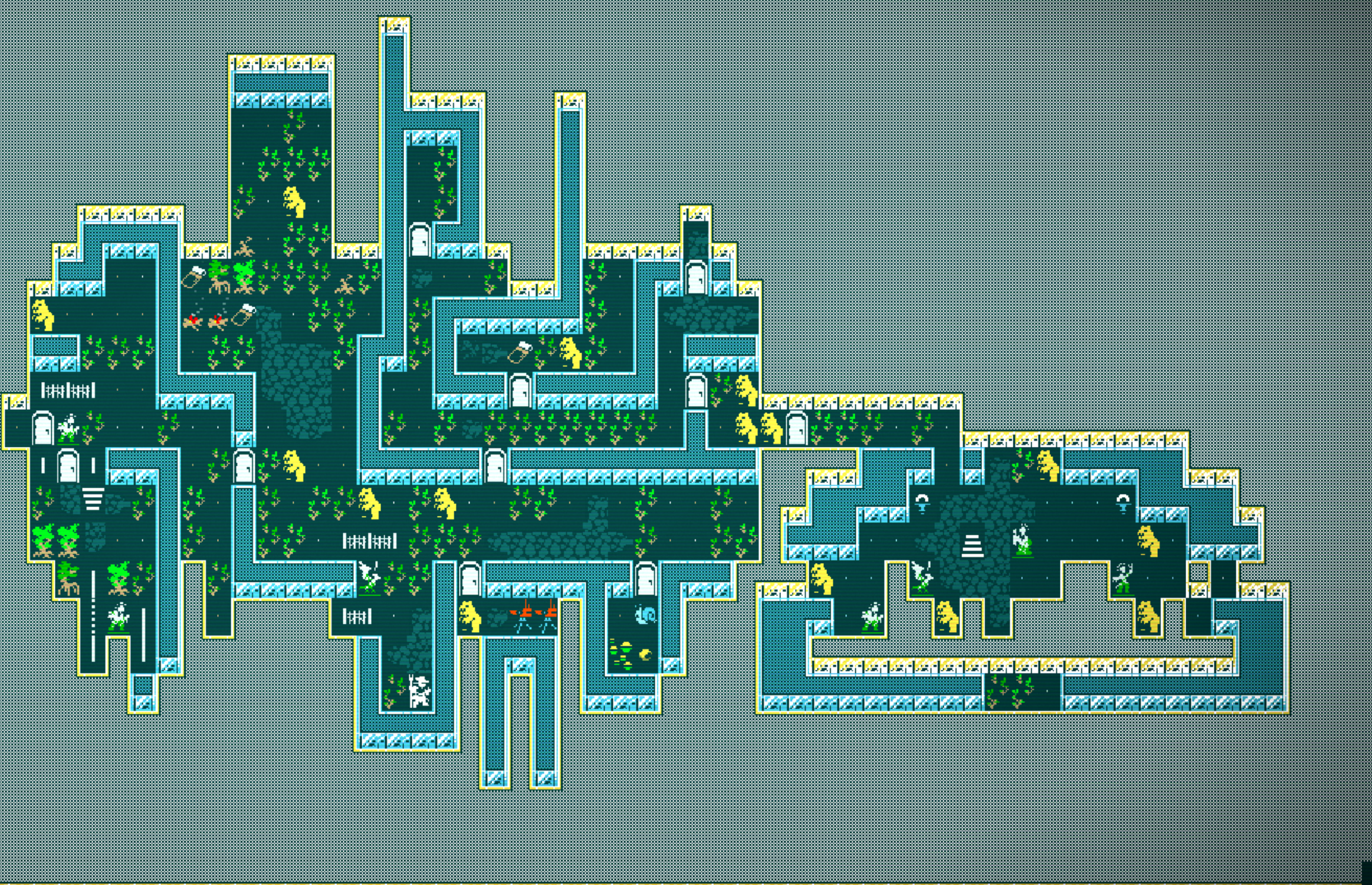

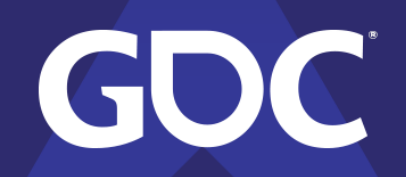

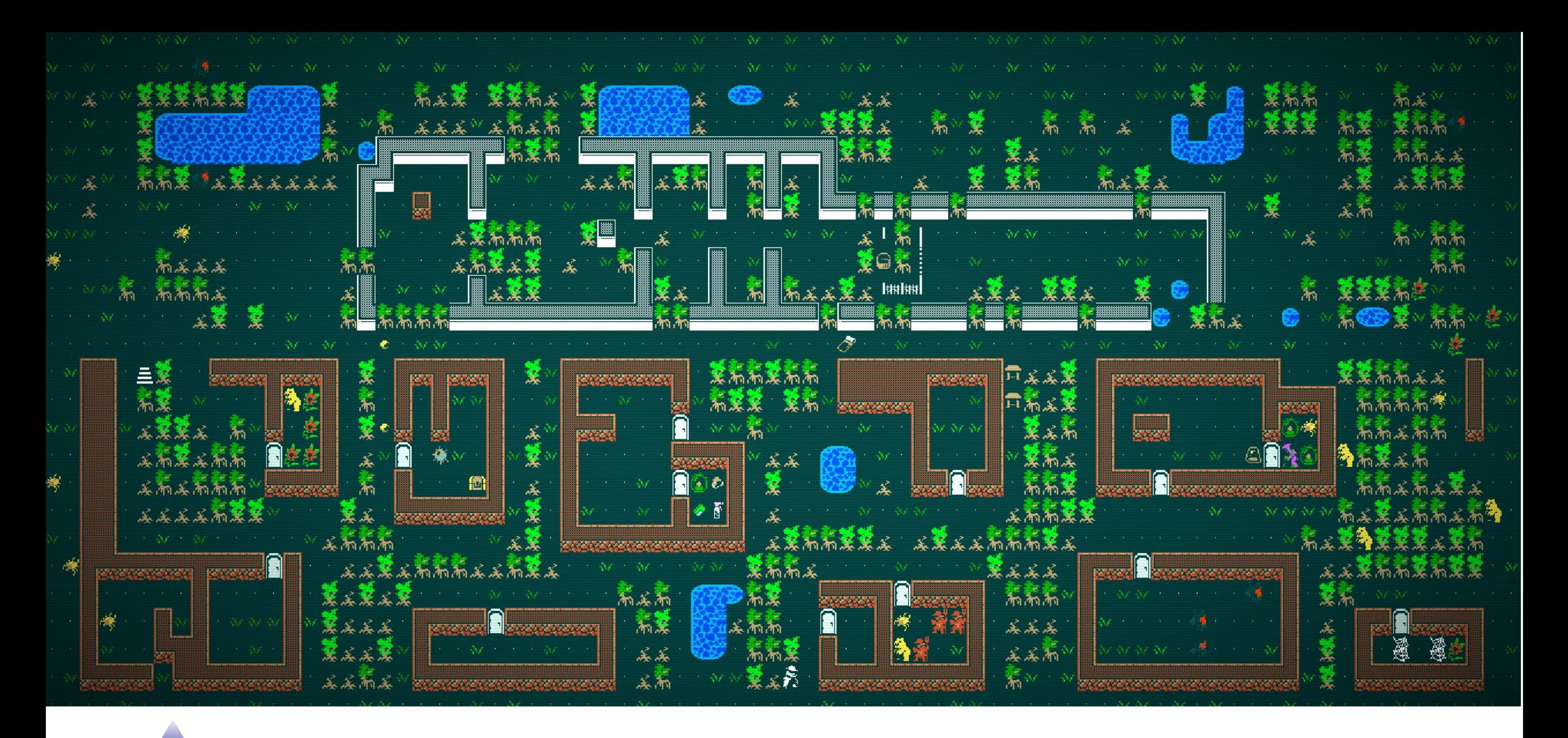

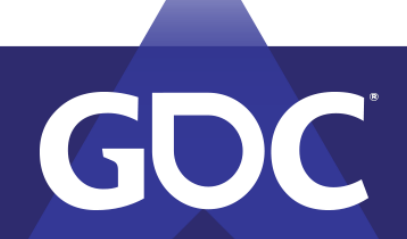

# **Additional Reading & Questions**

- "A Brief Introduction to Wave Function Collapse"  $\bullet$ https://youtu.be/pcZQILKxo M?t=445
- "WFC is constraint Solving in the Wild"  $\bullet$ https://isaackarth.com/papers/wfc is constraint solving in the wild/
- **WFC Repository**  $\bullet$ https://github.com/mxgmn/WaveFunctionCollapse

### **Higher dimensions**

WFC algorithm in higher dimensions works completely the same way as in dimension 2, though performance bec .<br>These voxel models were generated with N=2 overlapping tiled model using 5x5x5 and 5x5x2 blocks and additiona euristics (height, density, curvature, ...

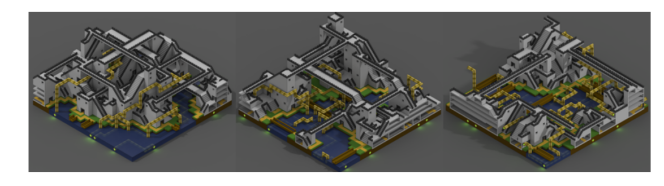

Higher resolution screenshots: 1-2-3 Voxel models generated with WFC and other algorithms will be in a separate rep

**Constrained synthesis** 

WFC algorithm supports constraints. Therefore, it can be easely combined with other generative algorithms or with man

Here is WFC autocompleting a level started by a human:

### **GIF | GIFV**

.<br>ConvChain algorithm satisfies the strong version of the condition (C2): the limit distribution of NxN patterns in the outputs it is producing is exactly the same as the distributions of patterns in the input. However, ConyChain doesn't satisfy (C1); it often

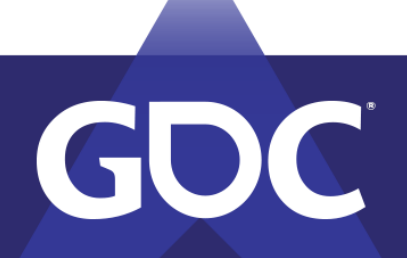

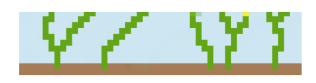

- 
- . (Weak C2) Distribution of NyN patterns in the input should be similar to the distribution of NyN patterns over

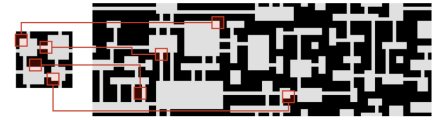

- 
-